## **04AT21 – ENTREPRENEURSHIP DEVELOPMENT ---------------------------------------------------------------------------------------------------- SECTION – A Answer ALL Multiple Choice Questions. (10x1 = 10 Marks)** 1. "An entrepreneur is the economic agent who unites all means of production" – said by a) J.B. Say b) J.A. Schumpeter c) J.M. Keynes d) J.S. Mill 2. An entrepreneur is the a) Owner of the enterprise b) Manager of the enterprise c) Salesman of the enterprise d) customer of the enterprise 3. Fire accident is a a) risky event b) uncertain event c) artificial event d) gainful event 4. Who is independent person in an enterprise a) manager b) labour c) proprietor d) salesman 5. An innovative entrepreneur is a) highly motivated and talented b) imitating exist entrepreneurs c) follows traditional methods d) cautious and skepticism 6. Who is similar to drone entrepreneur a) Empirical entrepreneur b) Rational entrepreneur c) cognitive entrepreneur d) Trading entrepreneur 7. A salesman is a a) technical entrepreneur b) non-technical entrepreneur c) professional entrepreneur d) industrial entrepreneur 8. A women who act as façade for business of their husband is called a) natural entrepreneur b) created entrepreneur c) forced entrepreneur d) benami entrepreneur

9. Factors which are compel women to become entrepreneurs are termed as

- a) pull factors b) push factors c) natural factors d) family factors
- 10. The required facilities for an industry in the industrial estates are provided
- a) by Government to entrepreneurs b) by entrepreneurs to labours c) by Labours to proprietors d) by proprietors to managers
- 

# **SECTION – B**

## Answer Any FIVE Questions. (5x2 = 10 Marks)

- 11. Who are the entrepreneurs?
- 12. What is called entrepreneurship?
- 13. Distinguish between risk and uncertainty.
- 14. Comment on the term 'trading entrepreneurs'.
- 15. Comprehend the term 'motivation'.
- 16. Who are the women entrepreneurs?
- 17. What do you mean pull factors?

# **SECTION – C**

# **Answer any THREE Questions. (3x6 = 18 Marks)**

- 18. Discuss the types of entrepreneurs classified by Clarence Danhof.
- 19. Write any three basic characteristics of an entrepreneur.
- 20. Evaluate the Need Hierarchy Theory.
- 21. Write a note on industrial estates.
- 22. Analyse the types of women entrepreneurs.

# **SECTION – D**

# **Answer any ONE Question. (1x12=12 Marks)**

23. Explain the factors affecting entrepreneurship growth.

24. Elucidate the peculiar problems facing by the women entrepreneurs in India.

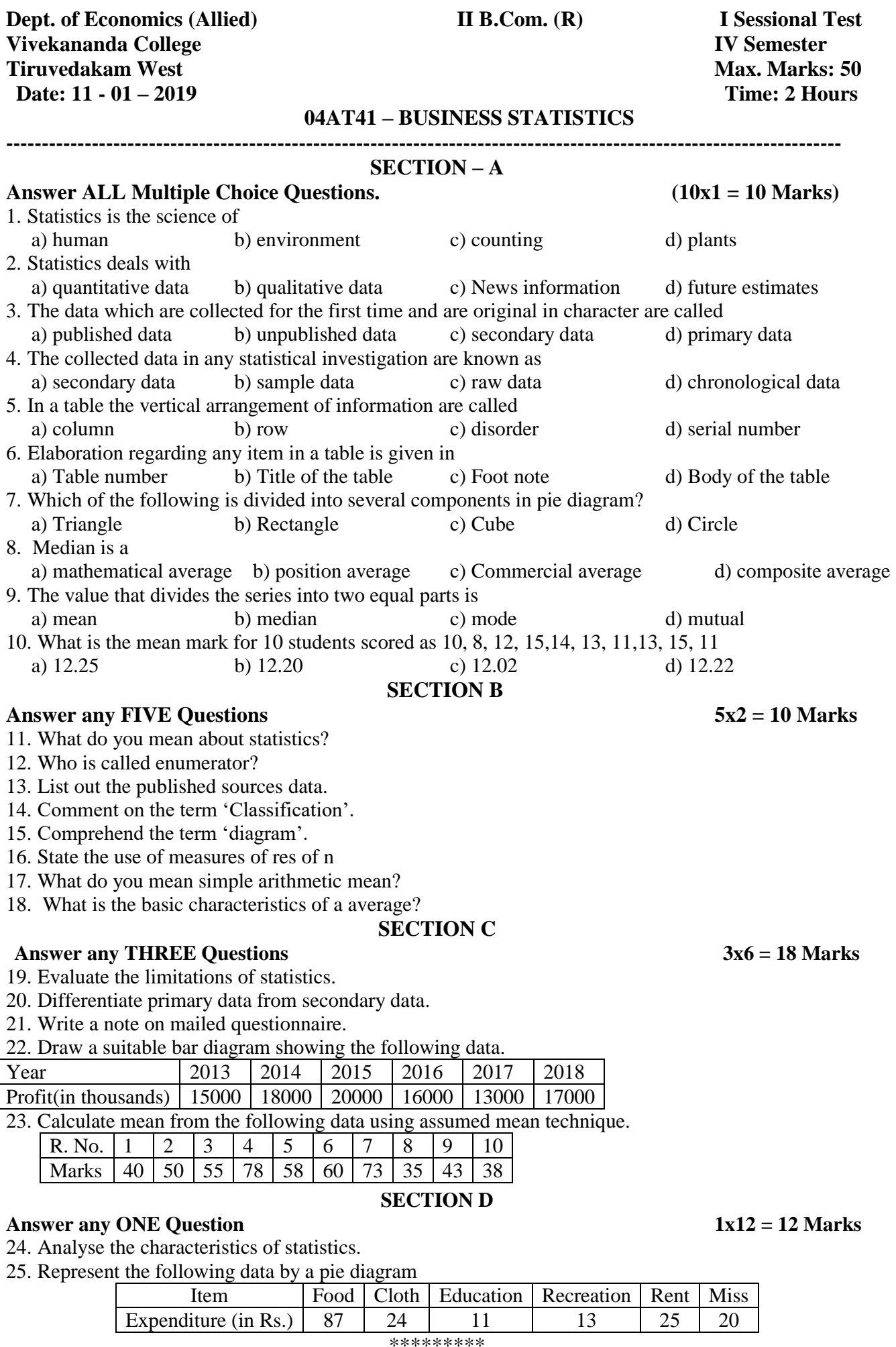

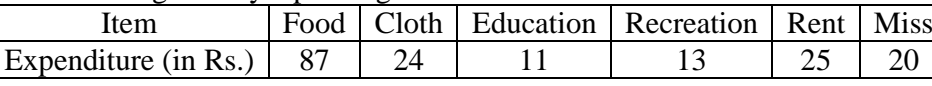

#### \*\*\*\*\*\*\*\*\*

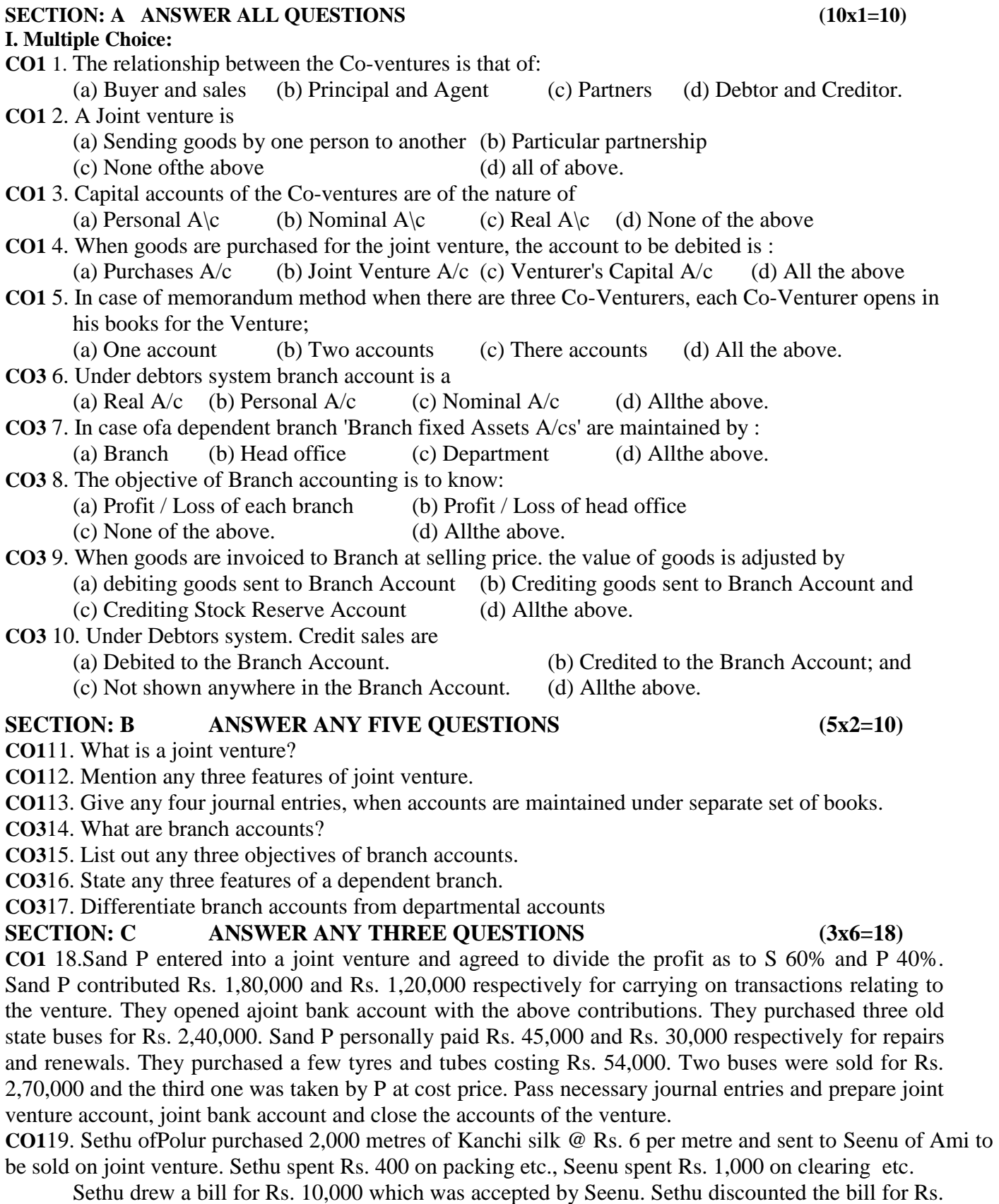

9,700 with bank.

Seenu sold 1,800 metres of cloth @ Rs. 9 per metre and spent Rs. 504 in this respect. Remaining cloth was taken over by Sethu at cost plus 10%. Seenu had to receive commission @ 5% on sale, the profit and loss was to be divided in the ratio of 3/5 and 2/5 between Sethu and Seenu respectively. Seenu sent cheque to Sethu for balance due. Open necessary accounts in the books of both parties

**CO1**20. Ramu and Chand enter into a Joint venture to share the results as to 2 : 1. The joint venture transactions are as under:

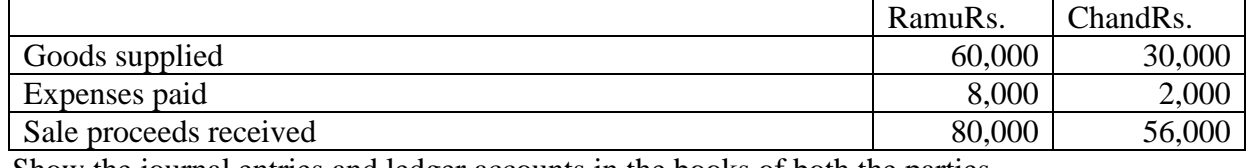

Show the journal entries and ledger accounts in the books of both the parties.

**CO3**21. Naga of Trichy has a branch at Madras. Goods are sent by head office at invoice price which is at the profit of 20% on cost price. All expenses of the '\ branch are paid by head office. From the following particulars, prepare branch account in the H.O. books, showing goods at invoice price.

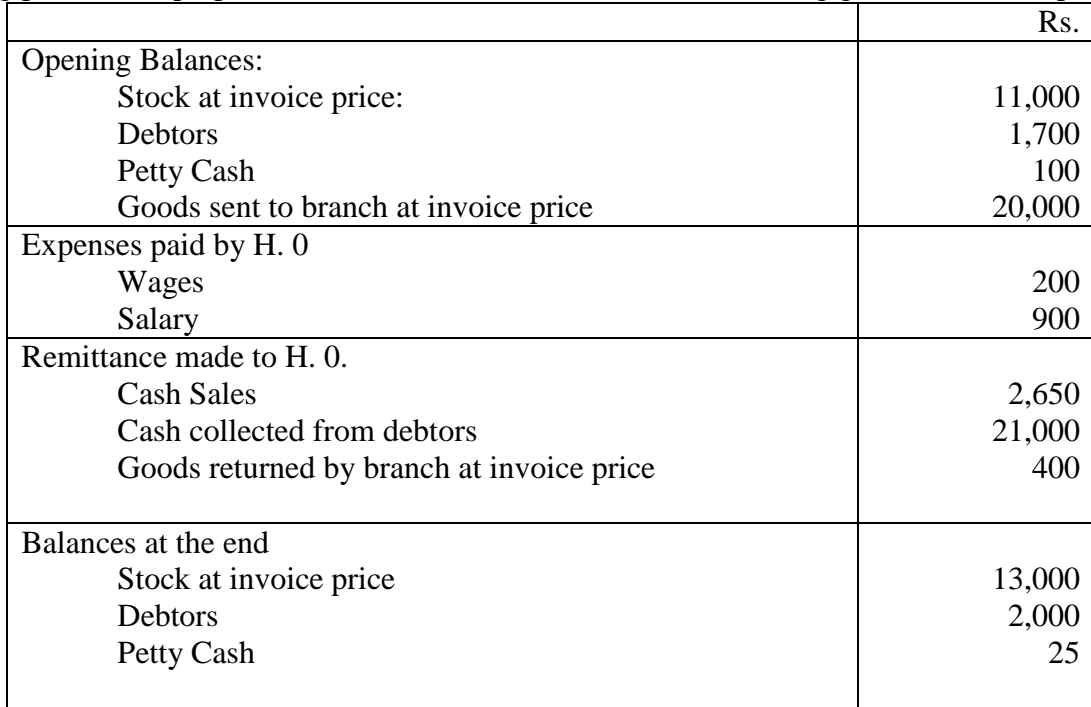

# **SECTION: D ANSWER ANY ONE QUESTION** (1x12=12)

**CO1** 22. A and B doing business separately as building contractors, undertake jointly to construct a building for a newly started joint stock company for a contract price of Rs. 1,00,000 payable as to Rs. 80,600 by instalments in cash and Rs. 20,000 in fully paid shares of the company. A banking account is opened in their joint names, A paying Rs. 25,000 and B Rs. 15,000. They are to share profits and losses in the proportions of 2/3 and 1/3respectively. Their transactions were as follows:

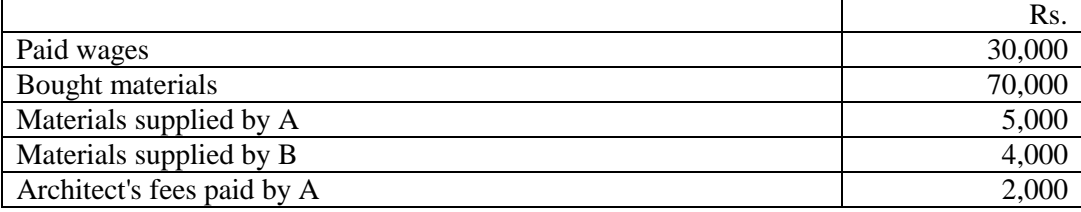

The contract was completed and the price (Cash and shares) duly received.

The joint venture was closed by 'A' taking up all the shares of the company at an agreed valuation of Rs. 16,000 and 'B' taking up the stock of materials at an agreed valuation ofRs. 3,000.

Show the necessary ledger Accounts.

**CO3** 23. Madras Traders Ltd., has a branch at Meerut. Goods are invoiced to the branch at cost plus 20%. Meerut branch also makes local purchases which are paid for by Madras head office. Meerut branch remits all cash collected daily to head office and all expenses are directly paid by head office except for a petty cash account maintained by the branch for which periodical transfers are made from head office.

From the following details, ascertain the branch profit as shown by the branch account in the head office books:

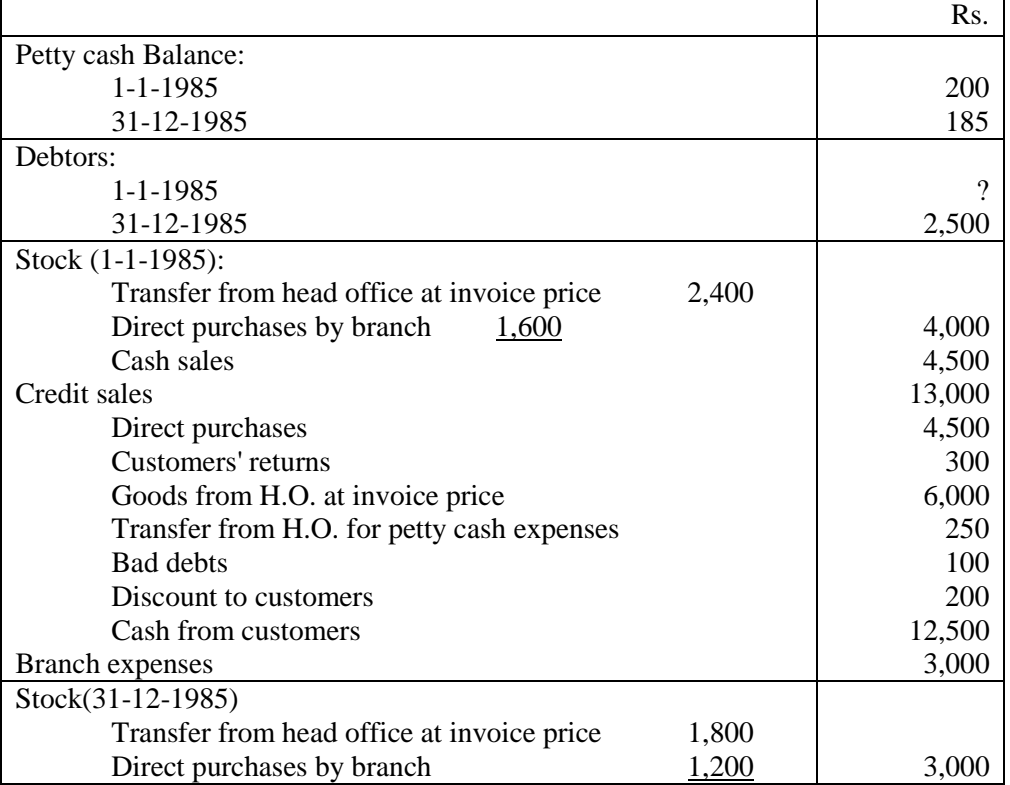

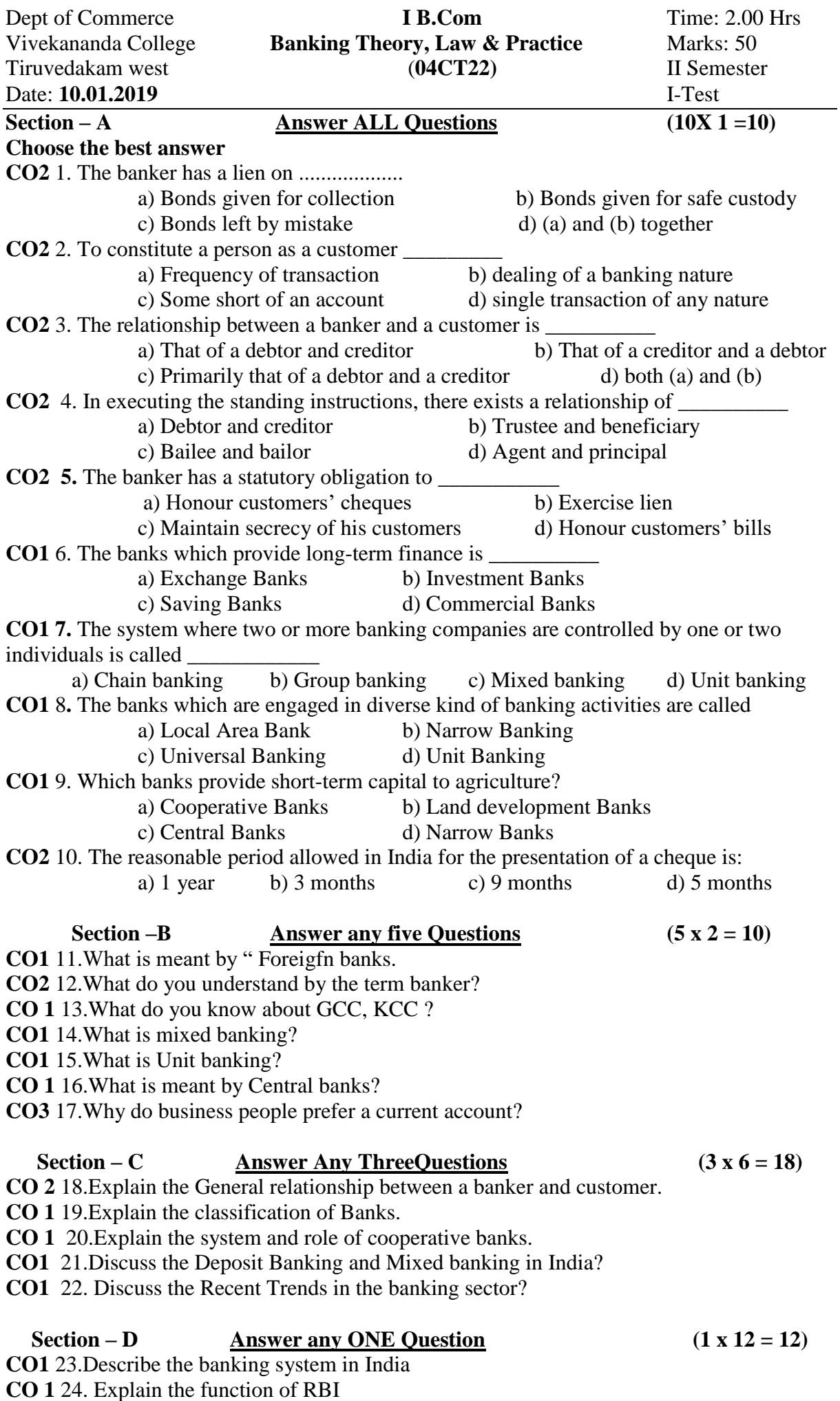

\*\*\*\*\*\*\*

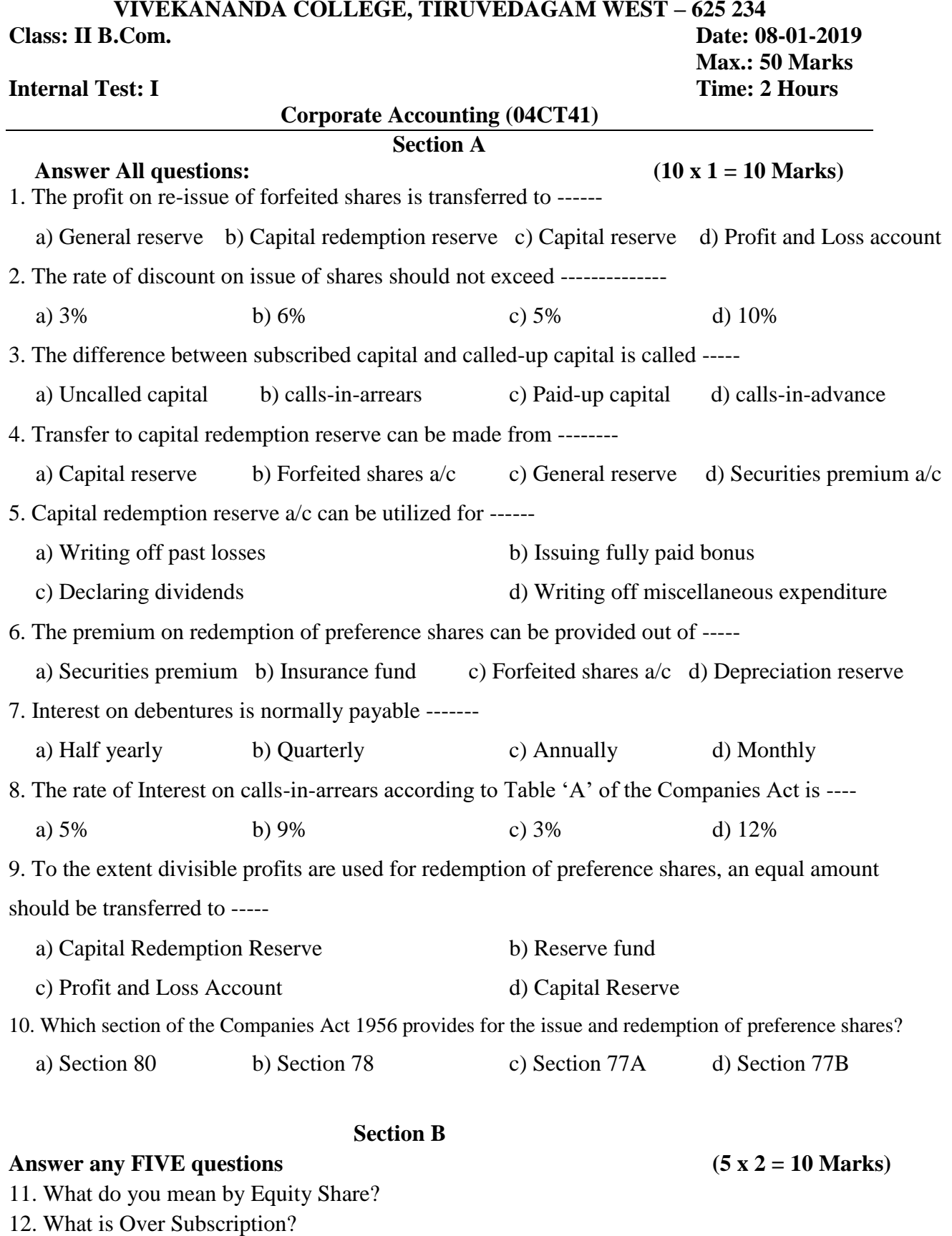

13. State the meaning of Minimum Subscription.

14. What is Pro rata allotment?

15. What is forfeiture of share?

16. Write a note on Capital Redemption Reserve.

17. State any two divisible profits.

#### **Section C**

#### **Answer any THREE questions. (3 x 6 = 18 Marks)**

19. Explain the different types of share capital with examples.

20. A company purchased Machinery from Jio Ltd. for  $\bar{\tau}$  1,08,000 payable in fully paid shares of  $\bar{\tau}$  100 each. Give journal entries in the books of the company if such issue is (a) at par (b) at premium of 20% and (c) at a discount of 10%.

21. A company resolved that 2,000 ordinary shares of  $\bar{\tau}$  10 each,  $\bar{\tau}$  7.50 paid, be forfeited for non-payment of final call of  $\bar{\tau}$  2.50 per share. Out of the above, 1,800 shares were reissued by the company for  $\bar{\tau}$  6 per share. Give journal entries.

22. A company decided to redeem 50,000 12% redeemable preference shares of  $\bar{\tau}$  10 each at a premium of 10%. For the purpose of redemption, the company decided to issue 25,000 equity shares of  $\bar{\tau}$  10 each at a premium of 15%. The balance in profit and loss account is  $\bar{\tau}$ 14,25,000. Give journal entries.

#### **Section D**

#### **Answer any ONE question: (1 x 12 = 12 Marks)**

23. A company issued 2,000 shares of  $\bar{\tau}$  100 each at a premium of 10% payable as follows:  $\bar{\xi}$  25 on application,  $\bar{\xi}$  35 on allotment (including premium),  $\bar{\xi}$  20 on first call and  $\bar{\xi}$  30 on final call. 1,800 shares were applied for and allotted. All the money was received with the exception of first and final calls on 200 shares. Of the shares forfeited, 150 shares were reissued at  $\bar{\tau}$  80 per share as fully paid. Give journal entries.

24. Y Ltd. has taken over the business of X Ltd., the assets and liabilities having been valued at  $\bar{\xi}$  80,000 and  $\bar{\xi}$  30,000 respectively. Y Ltd. agreed to pay  $\bar{\xi}$  72,000 as the purchase price, to be settled by issued of 12% Debentures of  $\bar{\tau}$  100 each. Calculate the number of debentures to be issued in the following cases and give journal entries.

a) If the debentures are issued at par

b) If the debentures are issued at a premium of 20%

c) If the debentures of issued at a discount of 10%.

\*\*\*\*\*\*\*

Department of Commerce **II.B.COM** I Sessional Test Vivekananda College **III** Semester Tiruvedakam West Max. Marks: 50

Date: Time: 2 Hours

# **INCOME TAX LAW & PRACTICE- II (04CT42)**

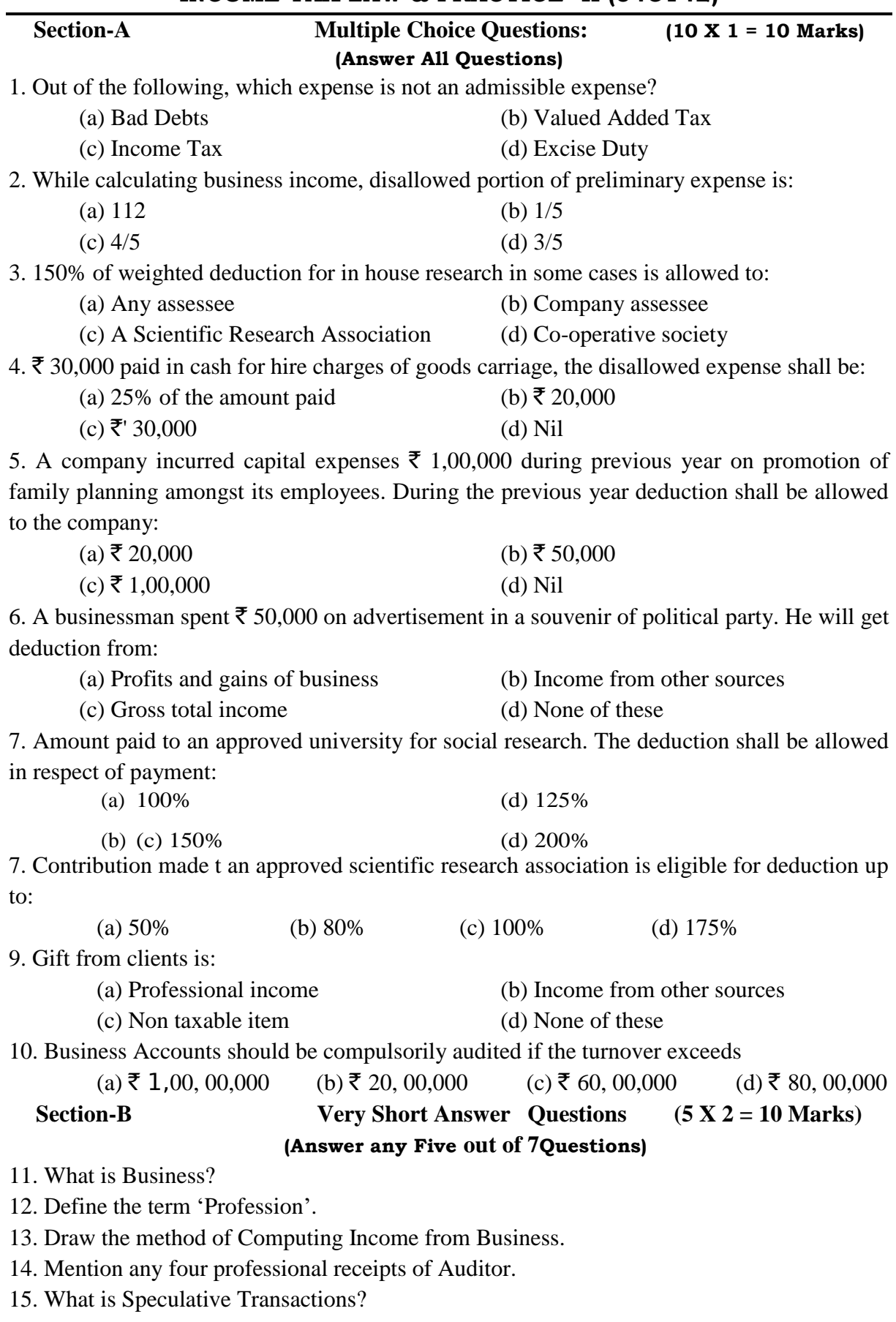

16. State the provisions relating to Preliminary Expenses?

17. Write a short note on 'Bad debts'.

# **Section-C Short Answer Questions (3 X 6 = 18 Marks)**

**(Answer any Threeout of 5 Questions)**

18. Discuss the expenses expressly allowed in computation of profits and gains of business or profession.

19. Explain the various expenses that are expressly disallowed in the assessment of Business Income.

20. Mr. X gives you the following particulars from his accounts for the year ended on: 31-3- 2018: **Particulars** `

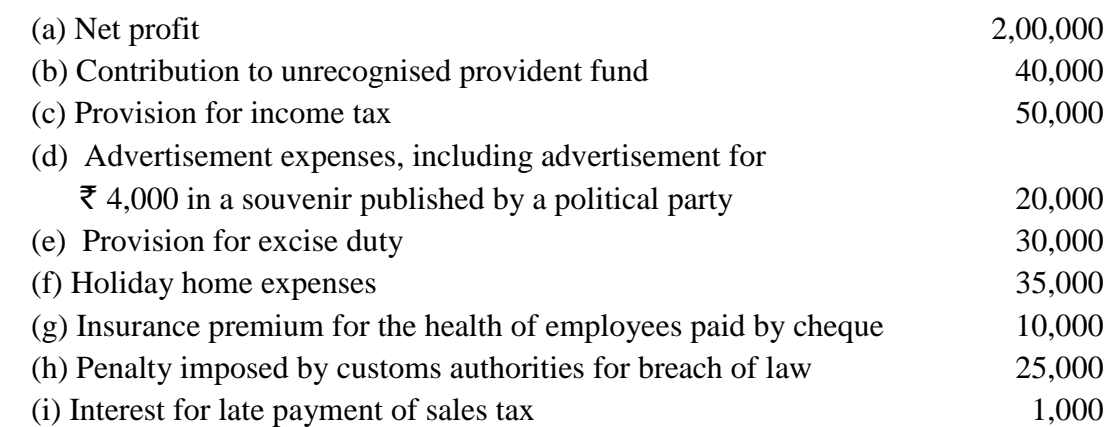

### *Compute income from business.*

21. Shri.P.S. Rathore gives you the following particulars from his books of account.

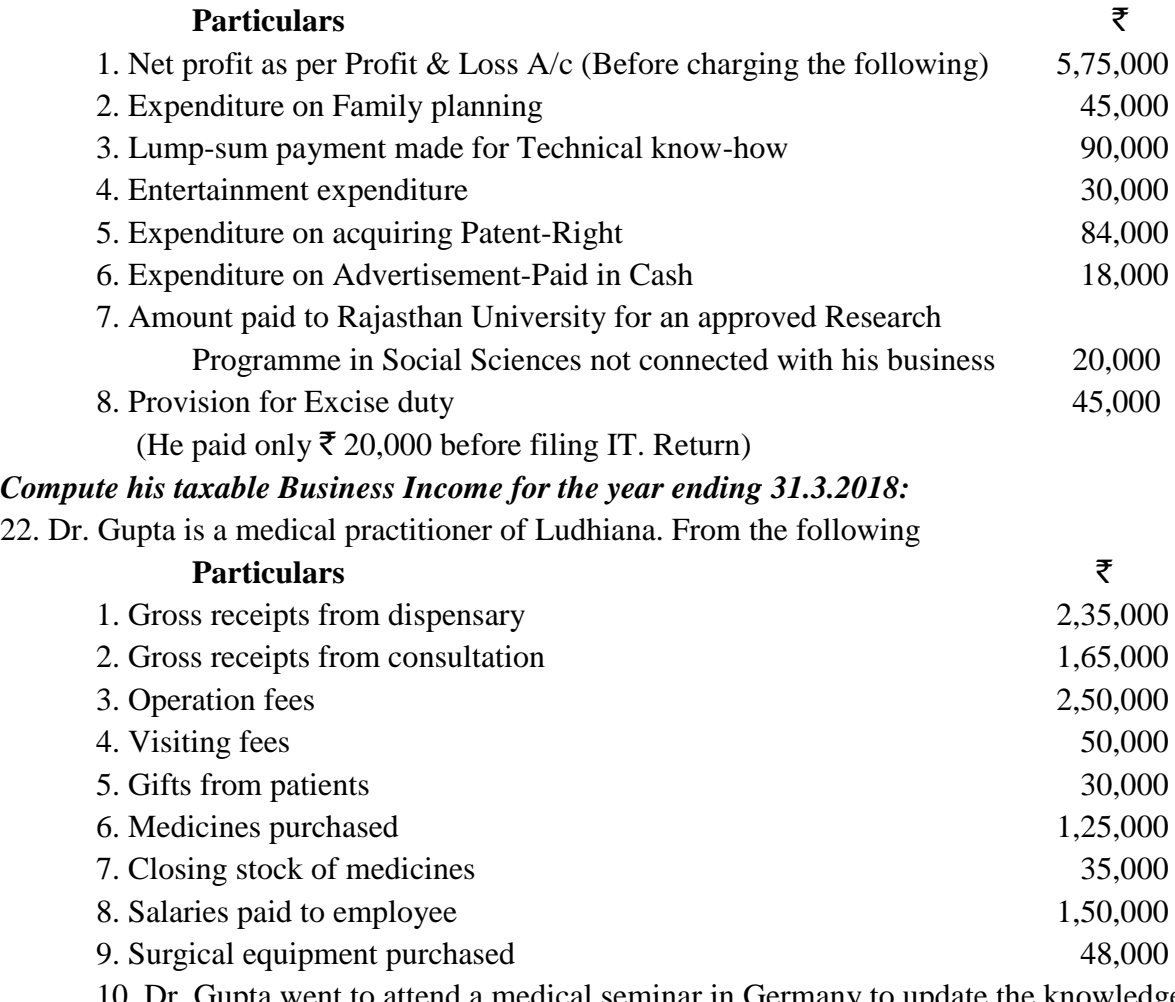

10. Dr. Gupta went to attend a medical seminar in Germany to update the knowledge and spent  $\overline{\xi}$  25,000 on it.

11. He owns a house whose municipal value is  $\bar{\tau}$  50,000. Half portion of the house is used for profession. Expenses paid on the house: M. Taxes 10% of M.V., Repairs  $\bar{z}$  10,000,

**Calculate his income from profession for the assessment year 2018-19:** 

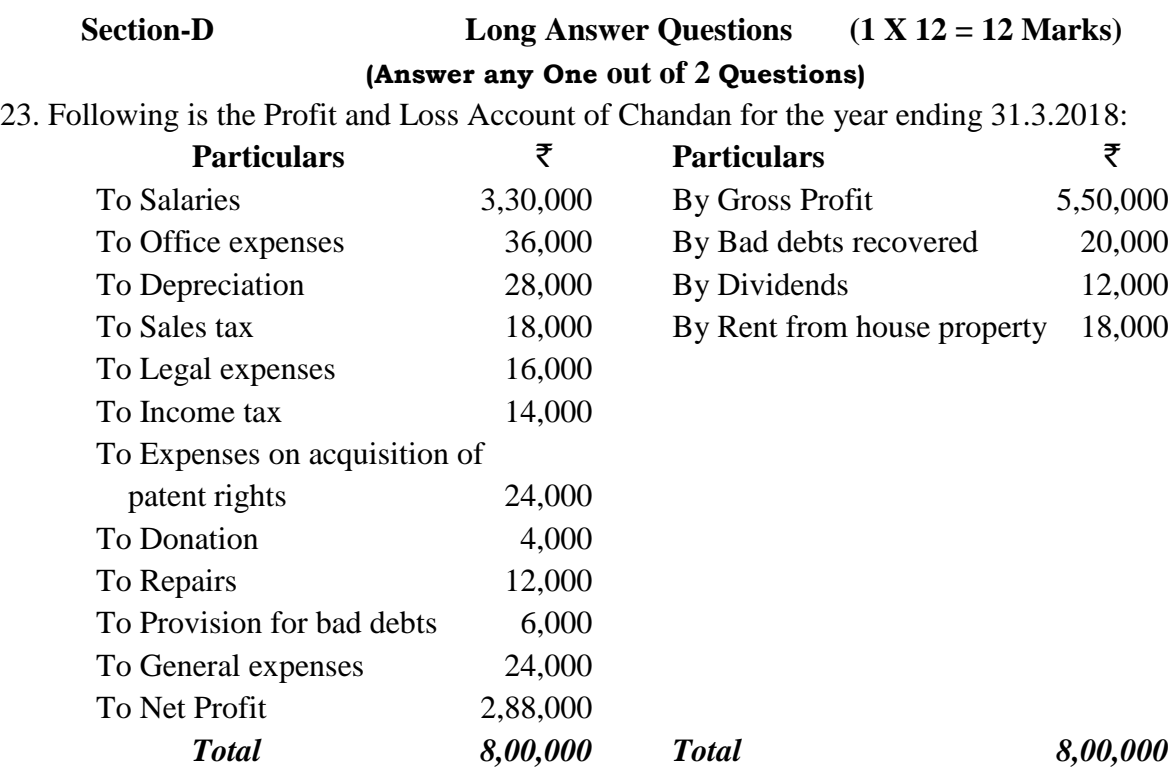

## *Additional information:*

1. Salaries include  $\bar{\mathfrak{e}}$  12,000 paid to the workers employed at home.

2. Depreciation includes  $\bar{\bar{\xi}}$  6,000 being unabsorbed depreciation of earlier years.

3. Legal expenses include  $\bar{\tau}$  2,000 paid to the lawyer in connection with personal case.

4. General expenses include  $\bar{\bar{\xi}}$  8,000 as contribution to Staff Welfare Fund.

5. Out of bad debts recovered only  $\bar{\tau}$  8,000 were allowed as deduction earlier.

*Calculate the income of Chandan from the business for the Assessment Year 2018-19.* 

24. Ramakrishna is a Chartered Accountant in Bangalore. He has submitted the following Income and Expenditure Account for the year 2017-18. Compute his income from profession for the Assessment Year 2018-19:

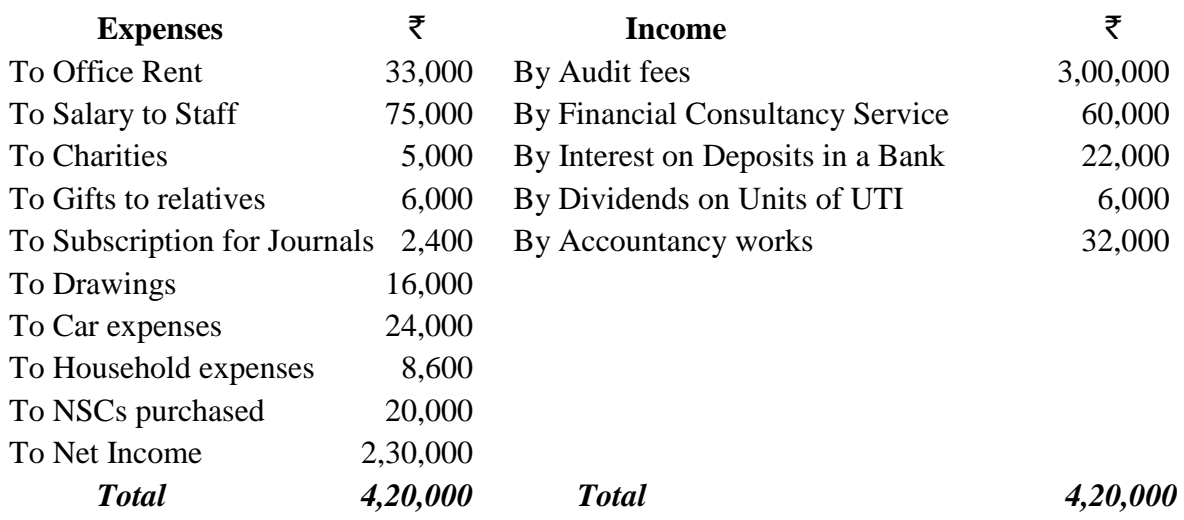

#### *Additional Information:*

- 1. Office rent  $\overline{\mathfrak{3},000}$  though paid is not recorded.
- 2. Depreciation of car during the year is  $\bar{\tau}$  6,000.

3. 30% of car expenses are related to personal purposes.

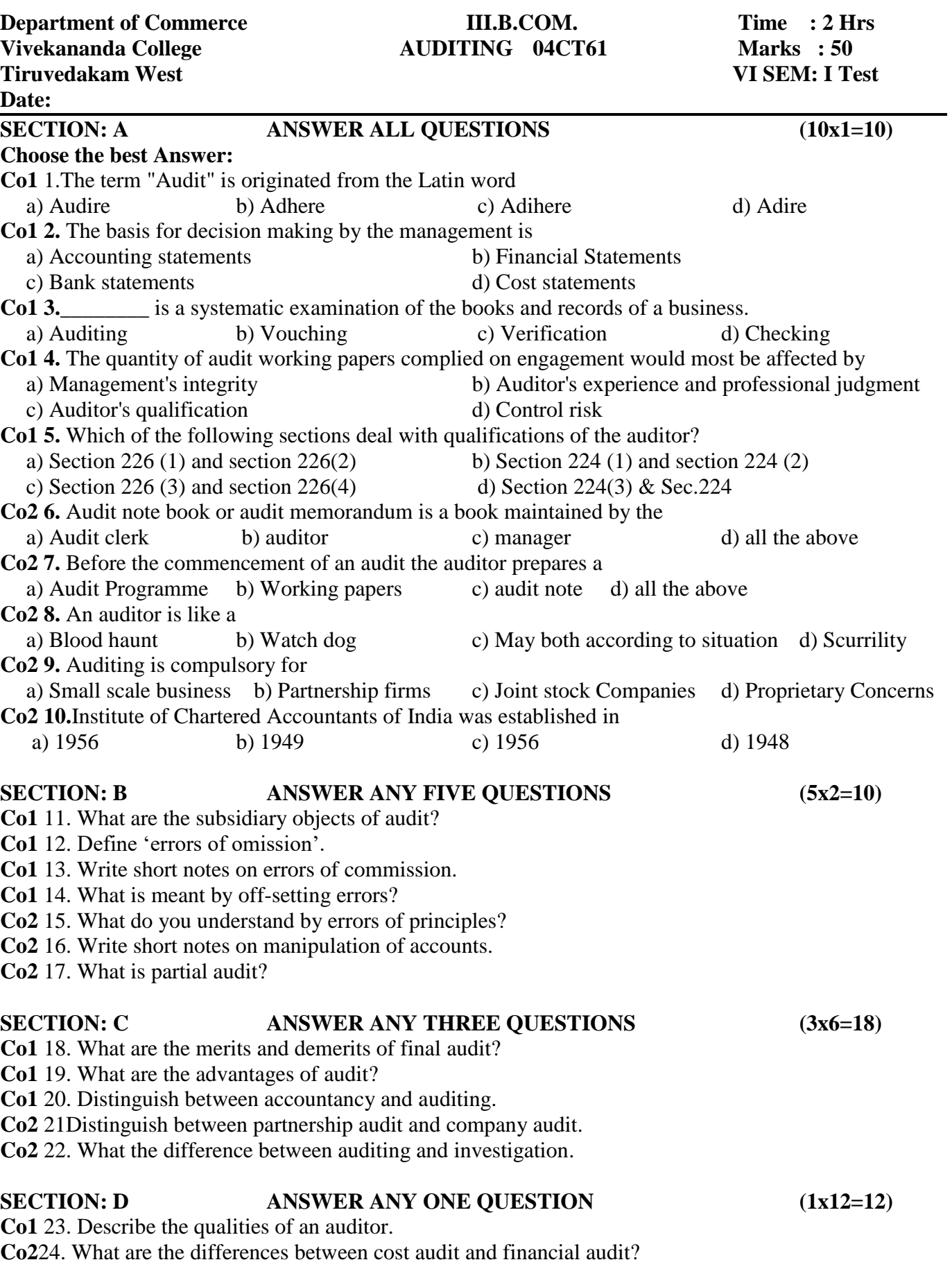

\*\*\*\*\*\*\*\*

## **Management Accounting 04EP3A**

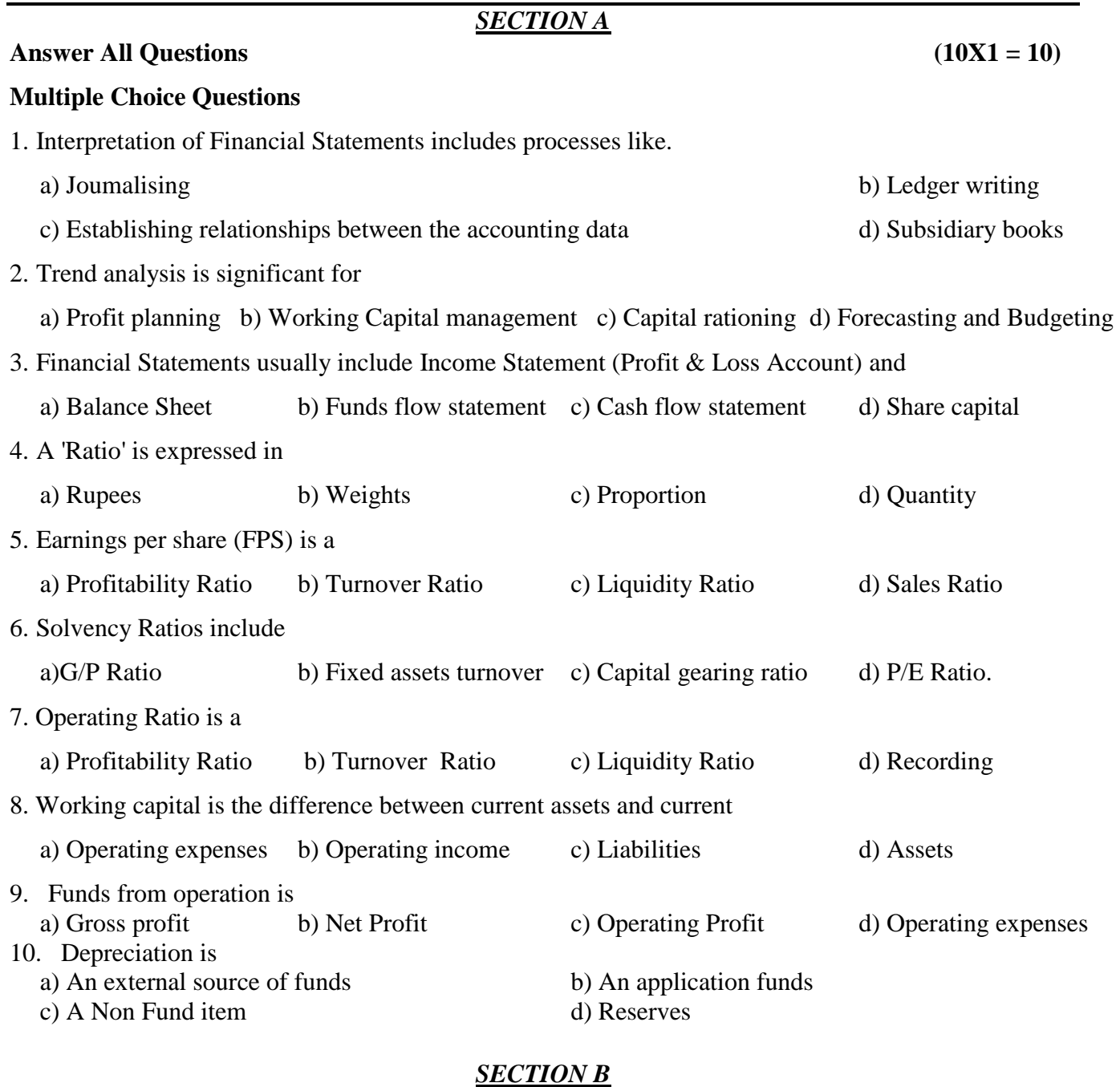

#### **Answer All Questions** (5X2 = 10)

- 11. Define Management Accounting.
- 12. State the any two objectives of management Accounting.
- 13. What is working capital?
- 14. What is meant by Trend analysis?
- 15. What is current ratio?
- 16. State any two Objectives of Funds Flow Statement?
- 17. What is Quick Ratio?

#### *SECTION C*

#### **Answer any Three Questions (3x6=18)**

18. Explain the functions of management Accounting.

19. From the following summarised balance sheets of Sri Krishna Ltd., prepare a schedule of changes in working capital and a statement of sources and application of funds.

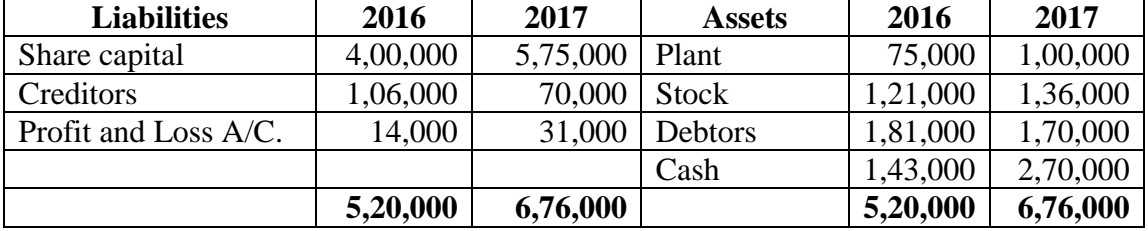

20. From the following prepare a statement showing changes in working capital during 2017.

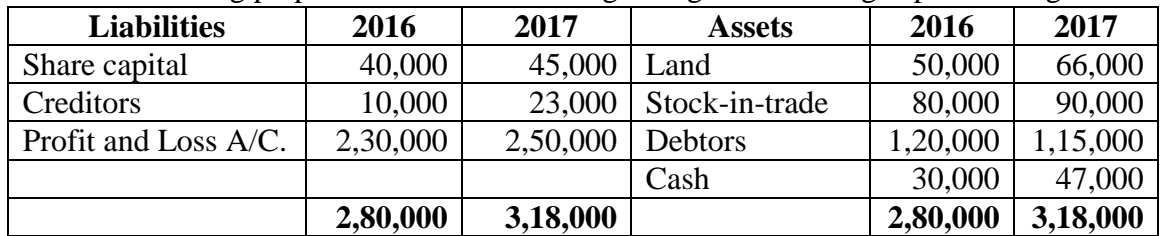

# 21. M/s.Asoka Ltd. has submitted the following Balance Sheet as on  $30<sup>th</sup>$  June 2017.

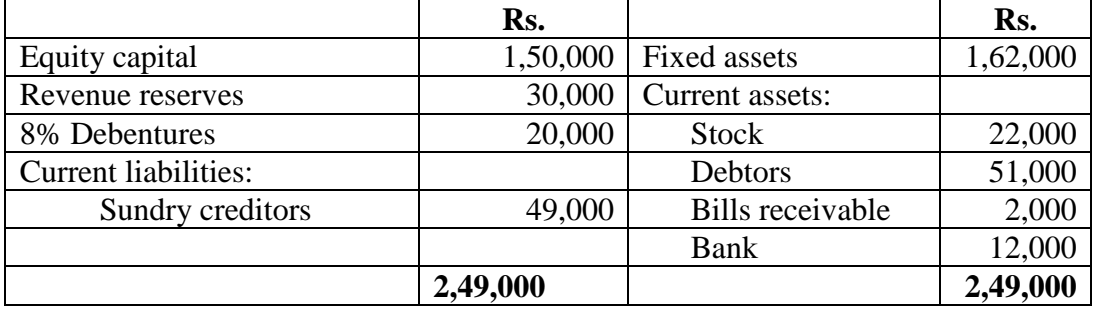

Find the current ratio and quick ratio and comment on the financial condition of the company.

22. Calculate gross profit ratio:

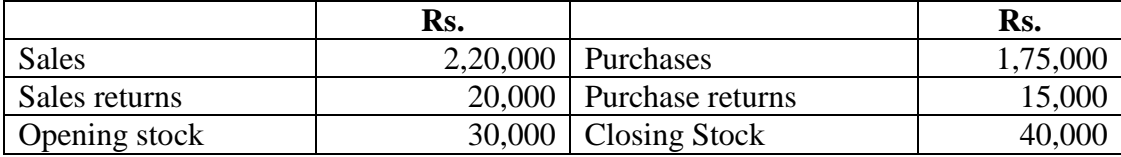

#### *SECTION D*

## **Answer Any One Question (1x12 = 12)**

23. Calculate 1.Gross profit ratio, 2.Operating ratio, 3. Operating profit ratio, 4. Net Profit Ratio

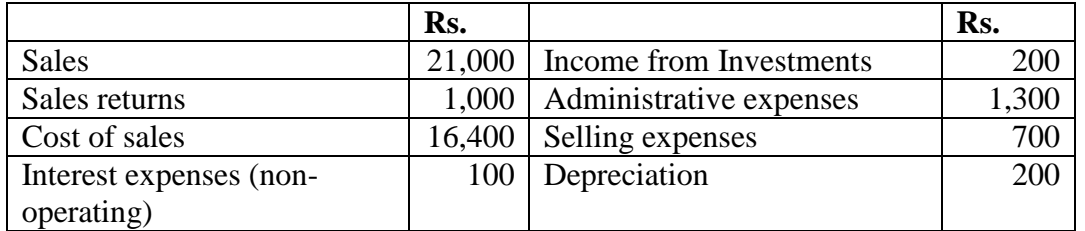

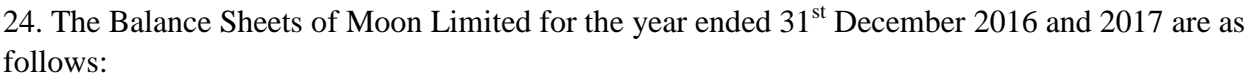

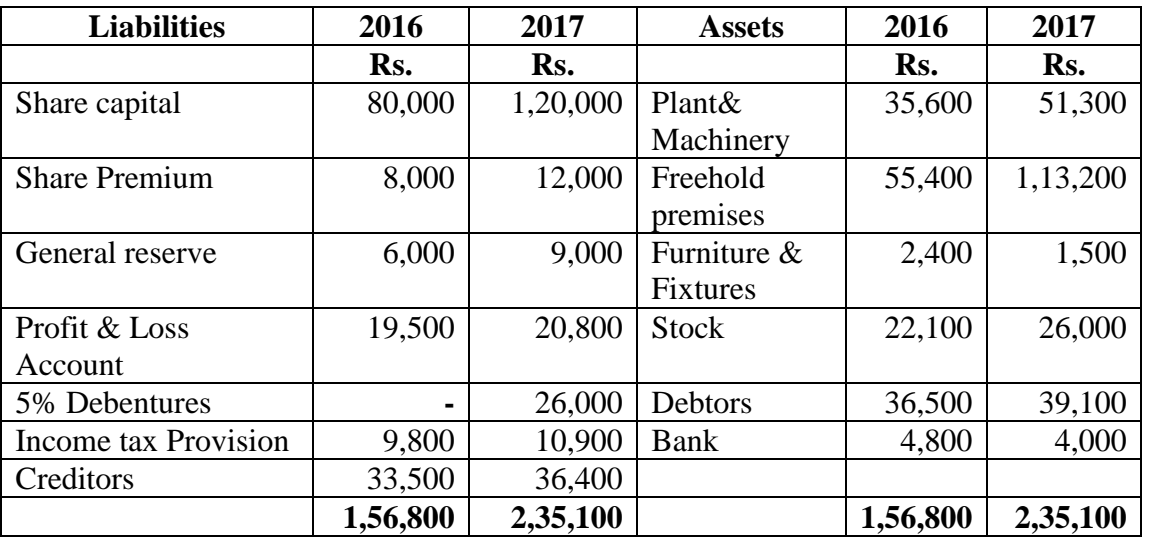

Depreciation written off during the year 2017 was as under:

Plant & Machinery – Rs.12,800

Furniture & Fixtures – Rs.400

Prepare a Statement of Sources and Uses of Funds.

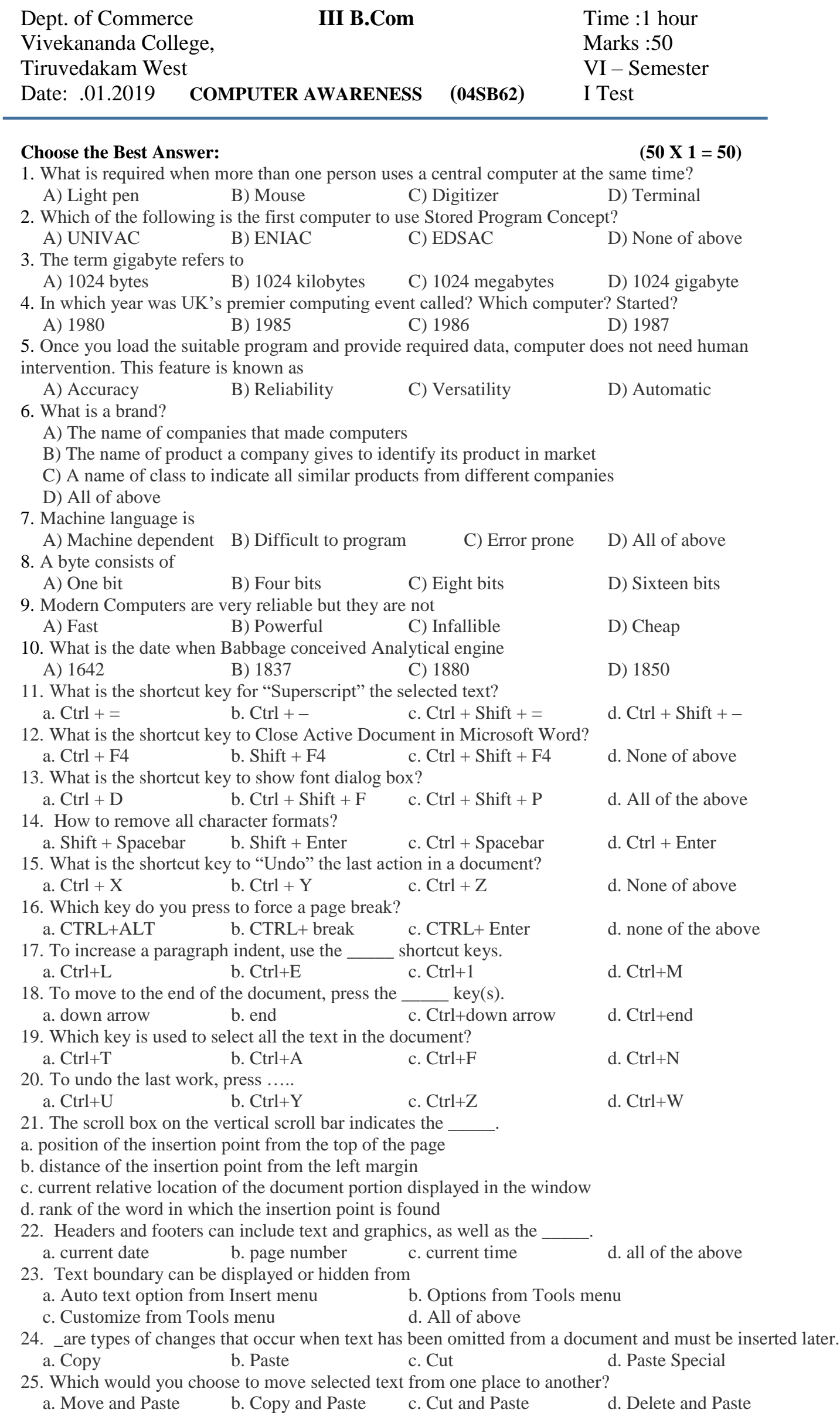

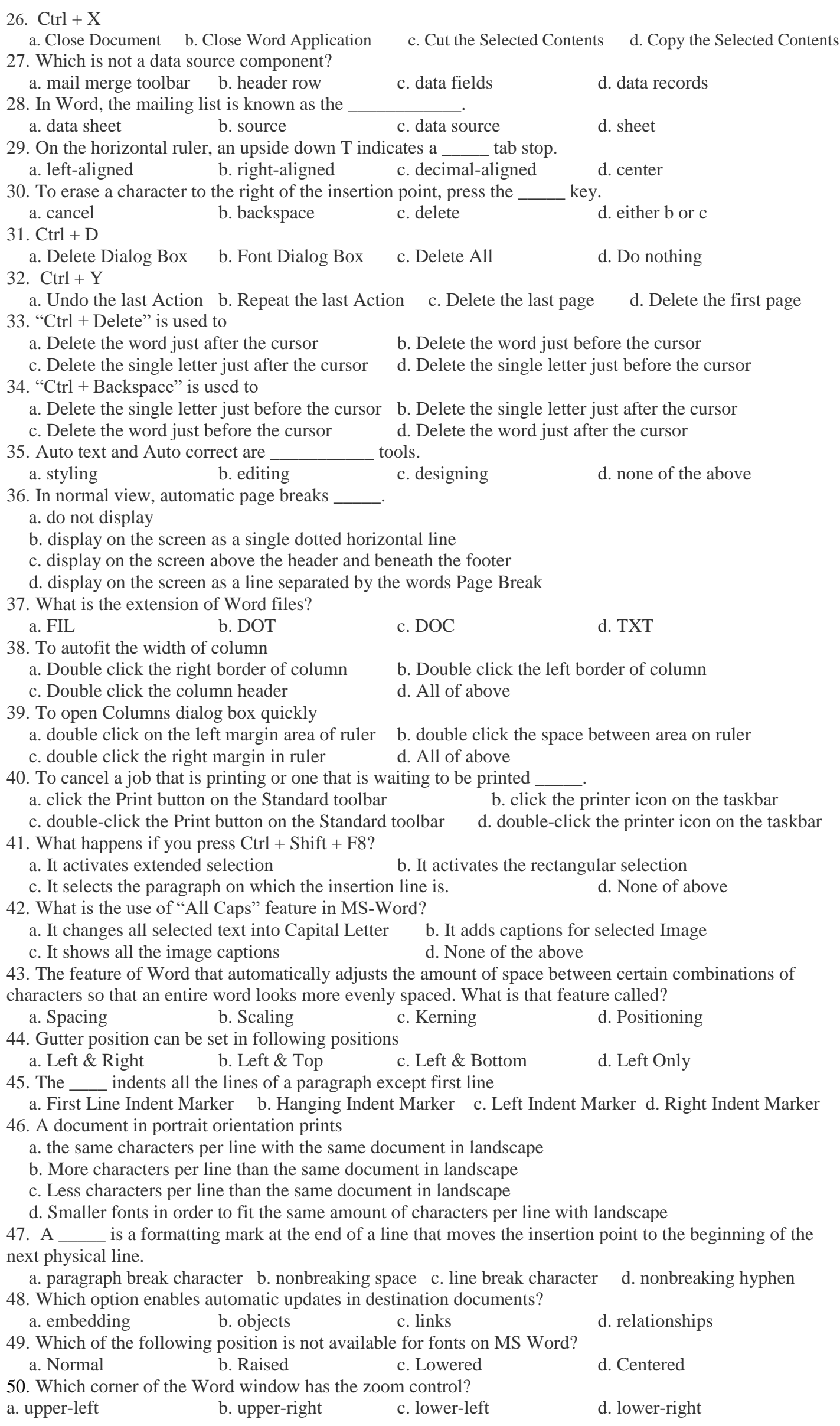

**������** 

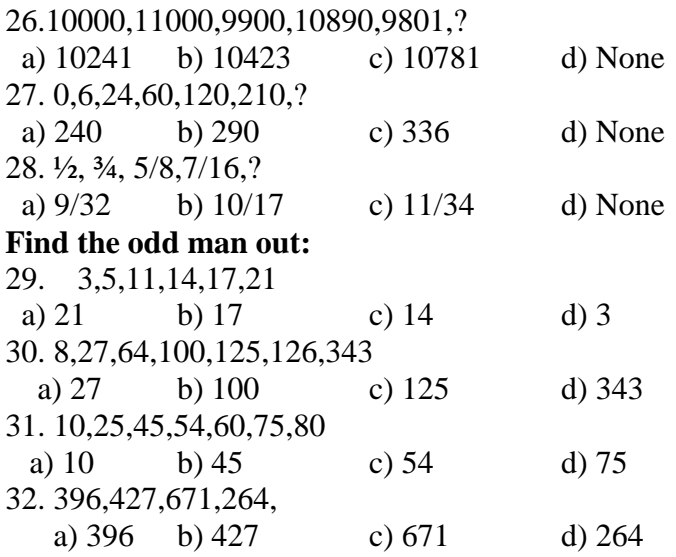

**Select a figure from amongst the Answer Figures which will continue the same series as established by the five problems:**

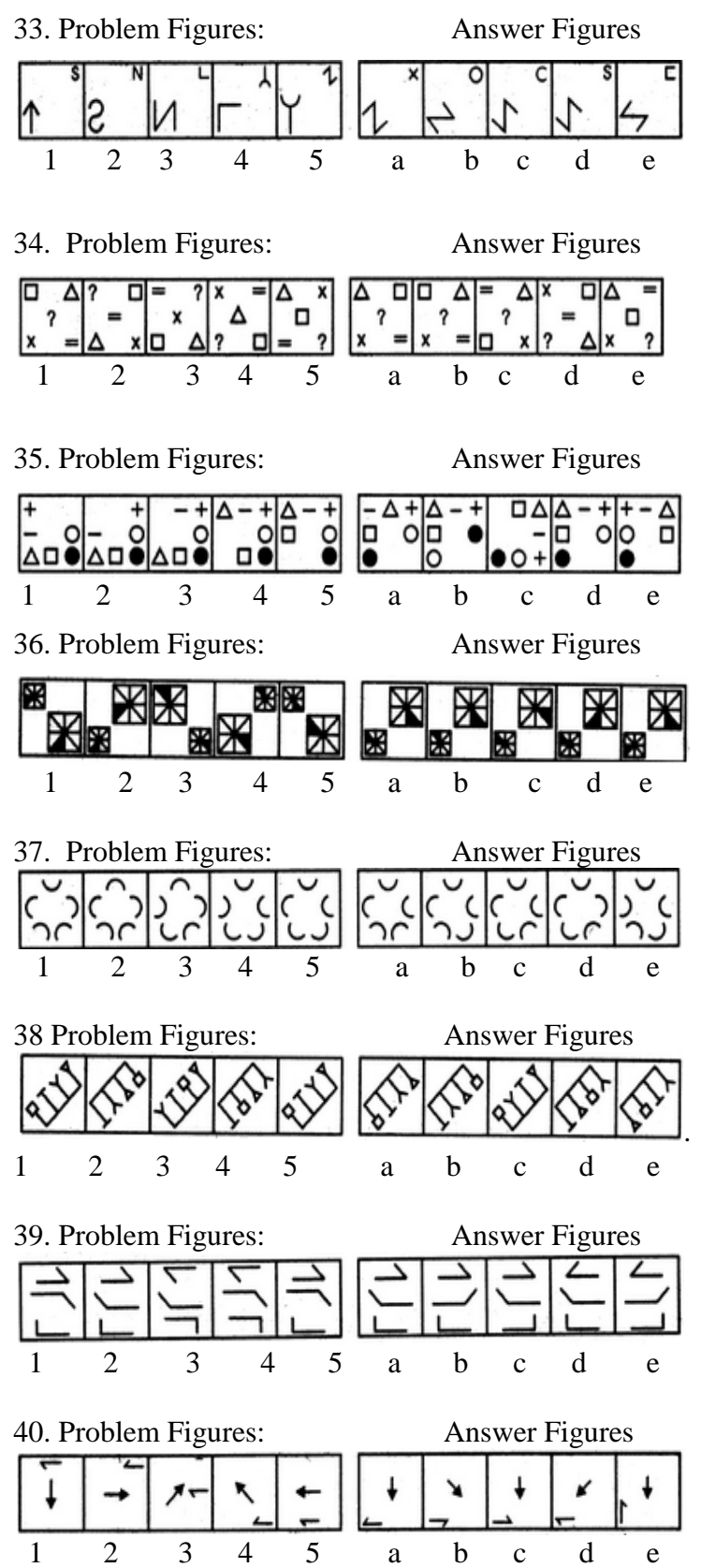

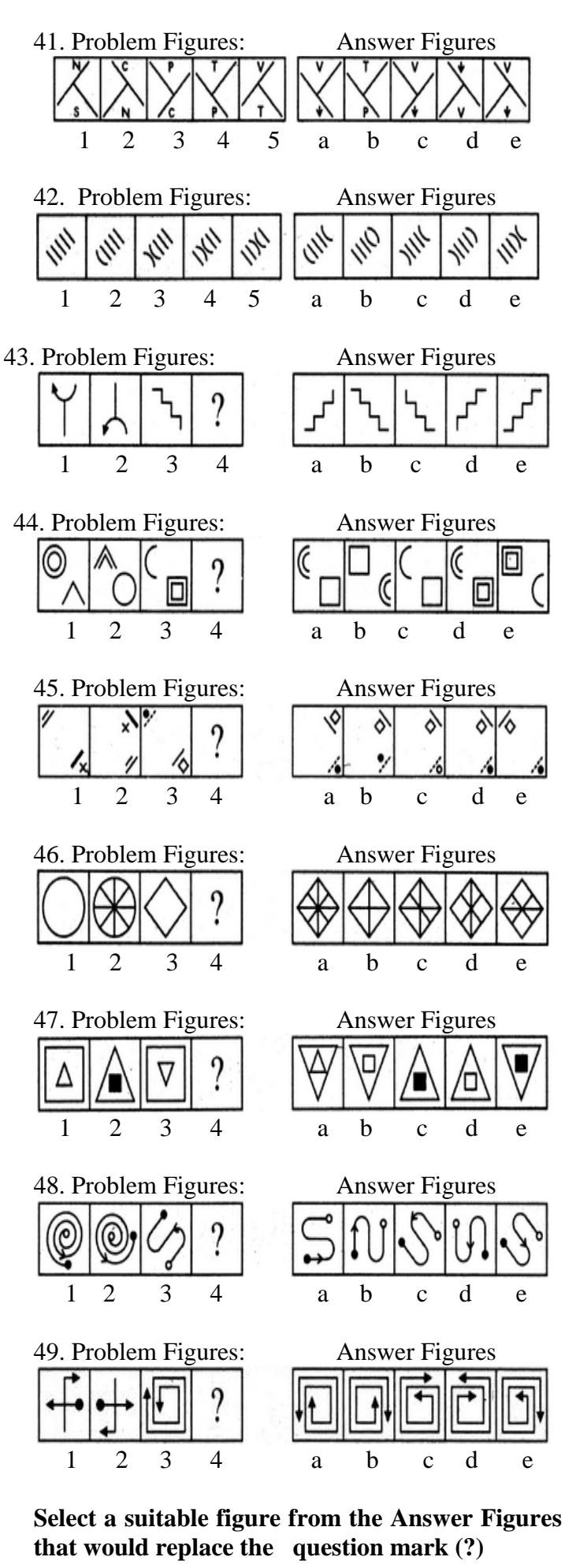

50. Problem Figures: Answer Figures

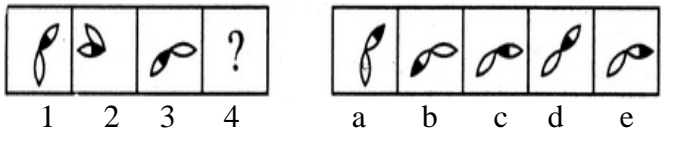

<u>ဆိုခရိုခရိုခရိုခရိုခရိုခရိုခရ</u>

#### **Department of Commerce II B.COM I** Sessional Test<br> **V** Semester<br> **IV** Semester **Vivekananda College IV Semester Tiruvedakam West Max. Marks: 25 Date: 04.01.2019 Time: 1Hr**

**REASONING ABILITY 04SB41**

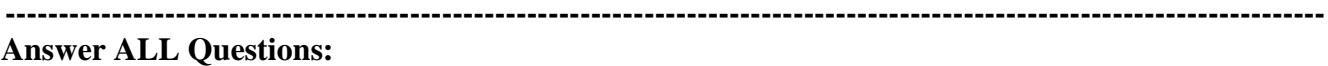

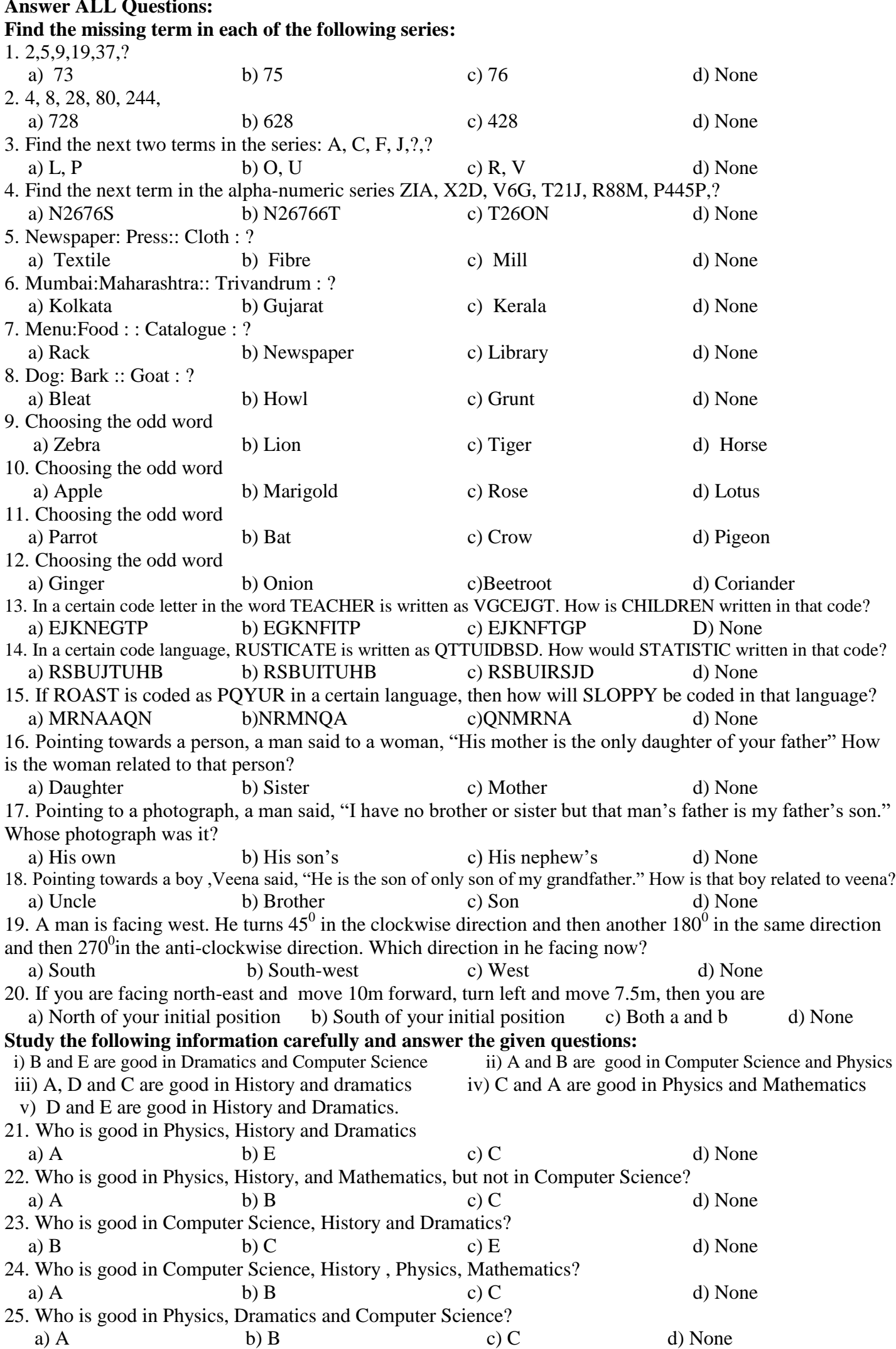

#### **Department of Commerce III B.COM.** Time : 2 Hrs **Vivekananda College Marks: 50 Tiruvedakam West VI SEM: Test I**

**Marketing Aptitude and General Awareness - 04SB63 ----------------------------------------------------------------------------------------------------**

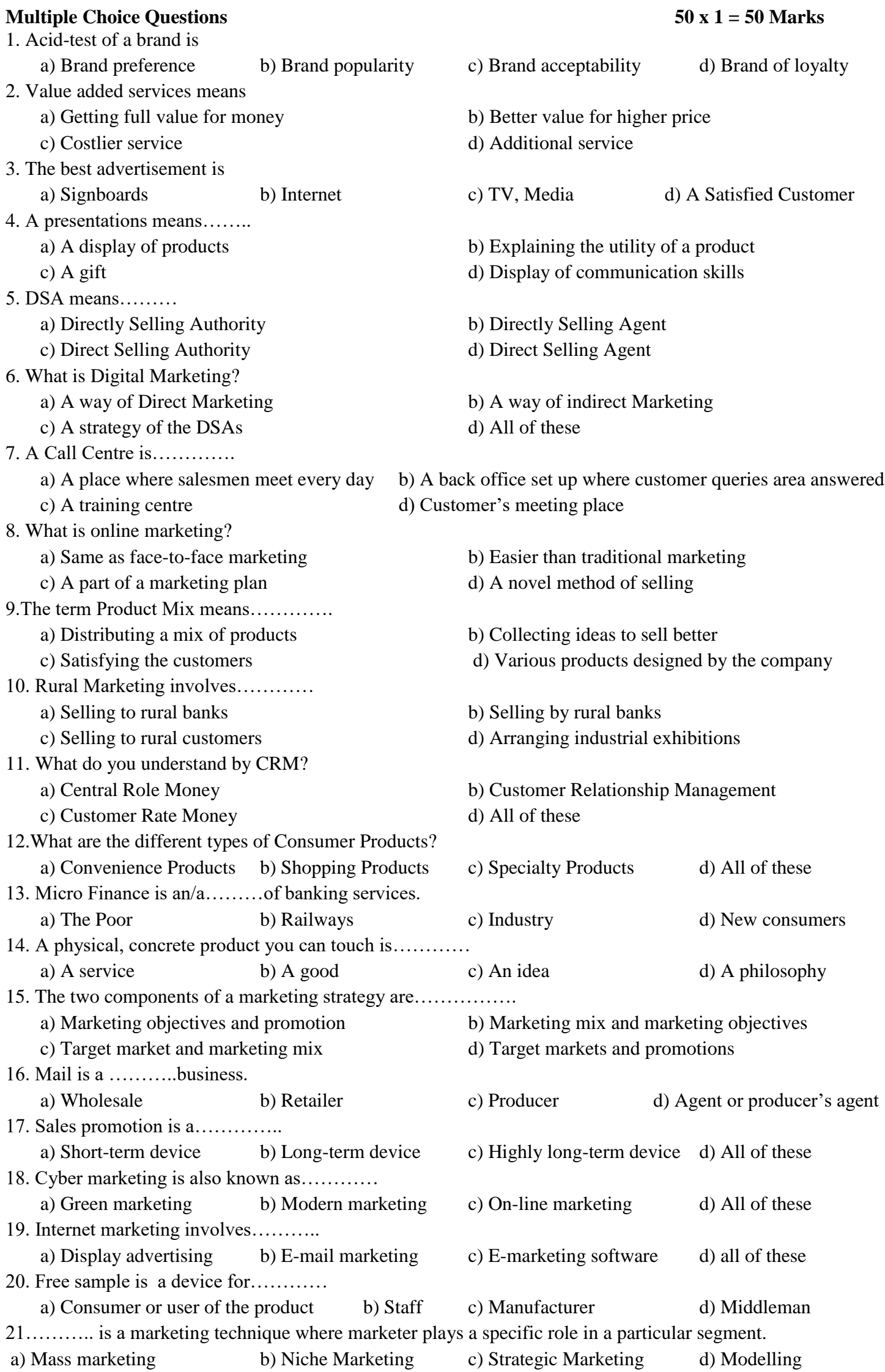

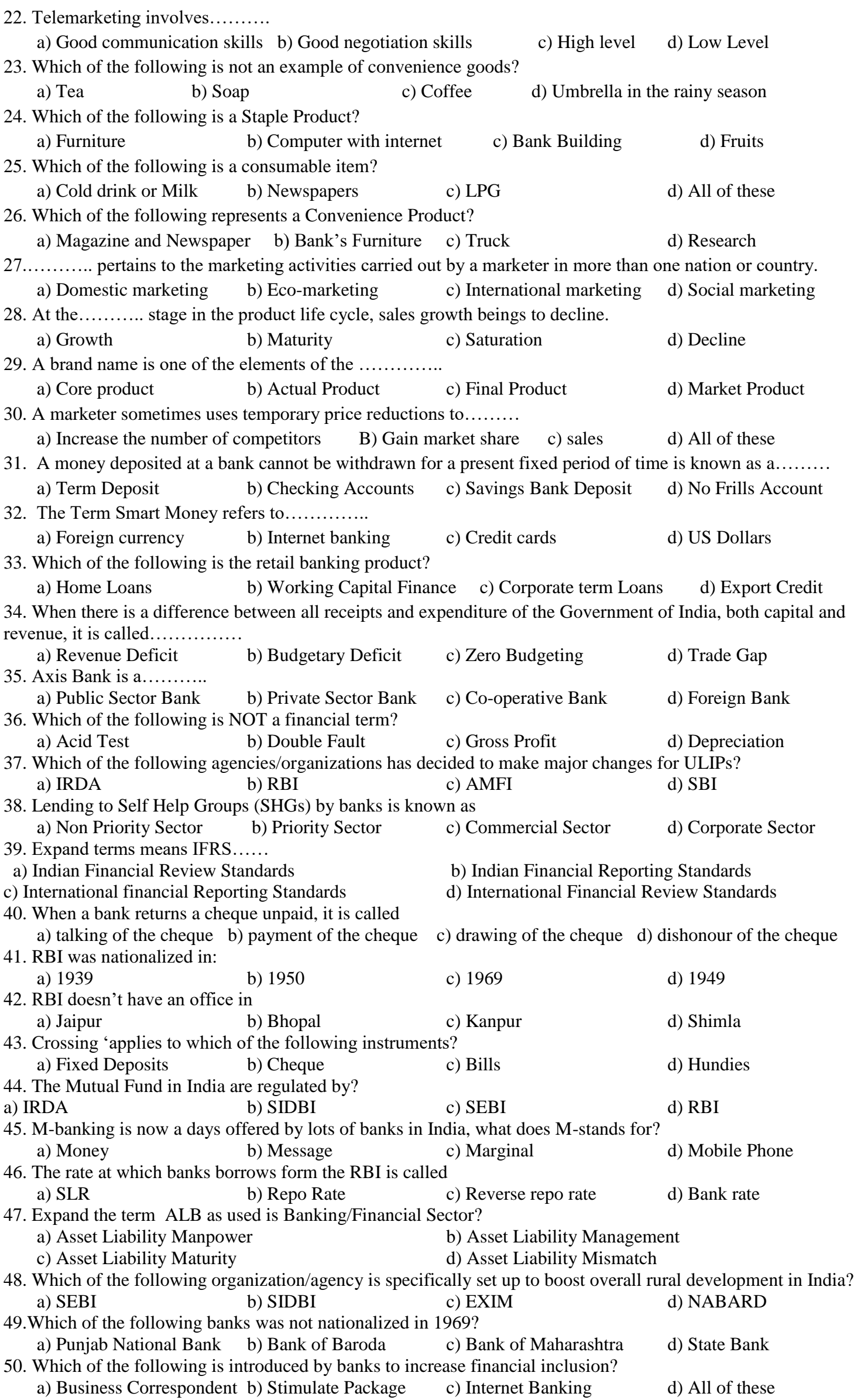

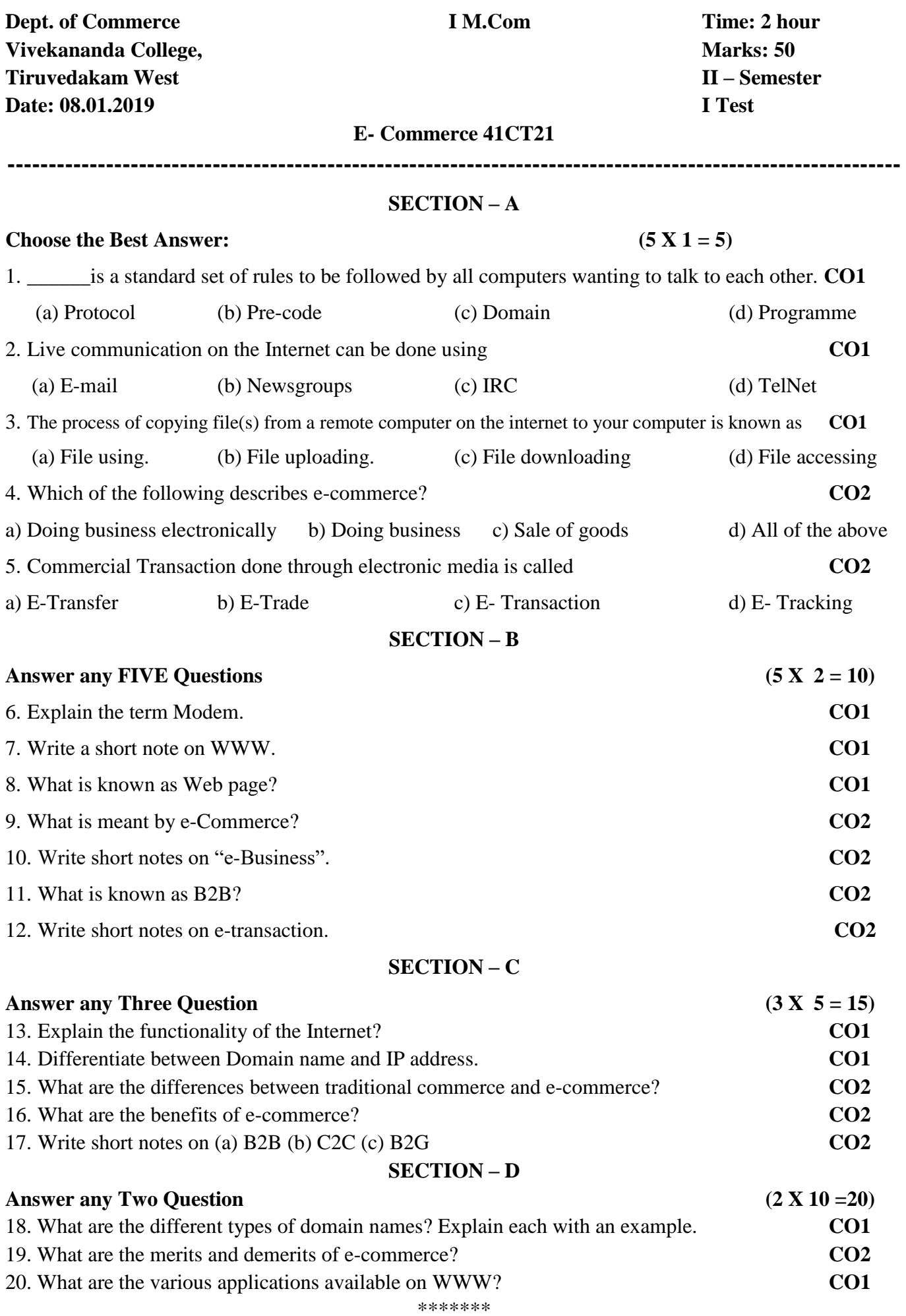

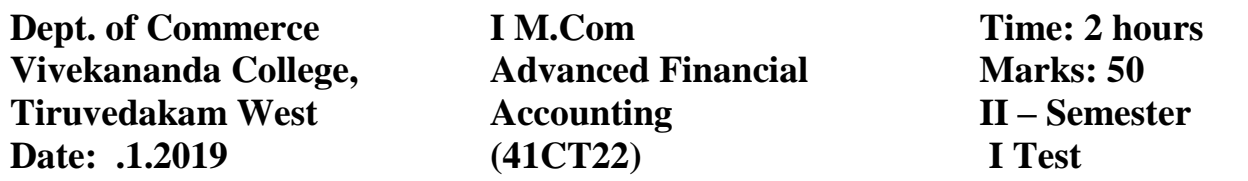

# **SECTION – A**

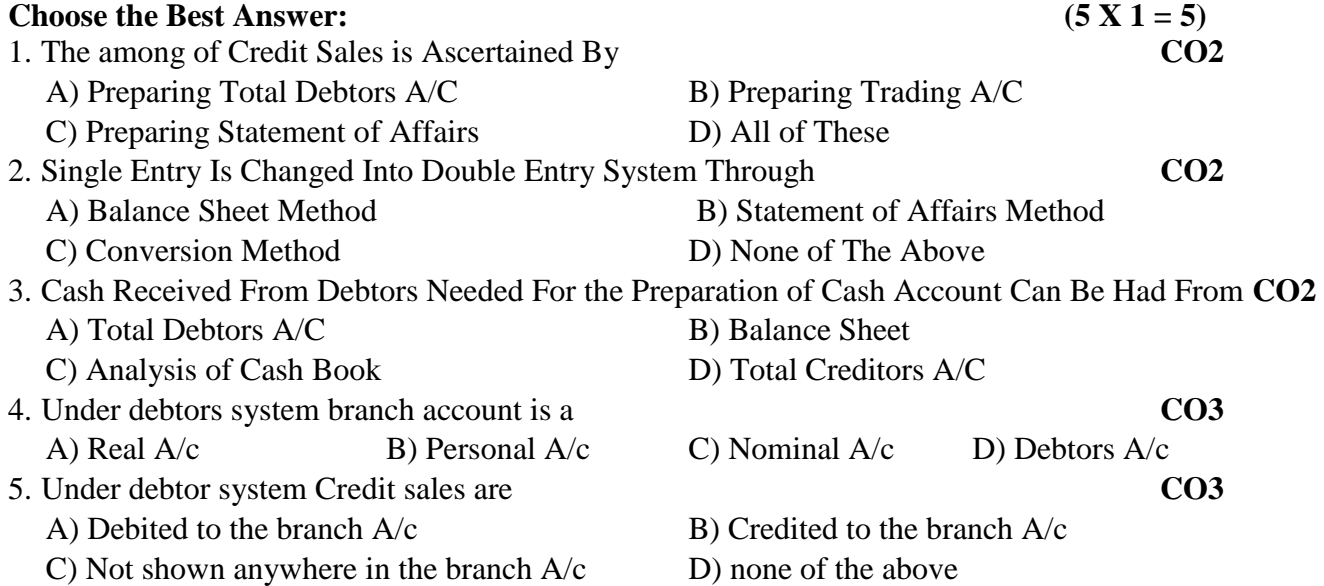

## **SECTION – B**

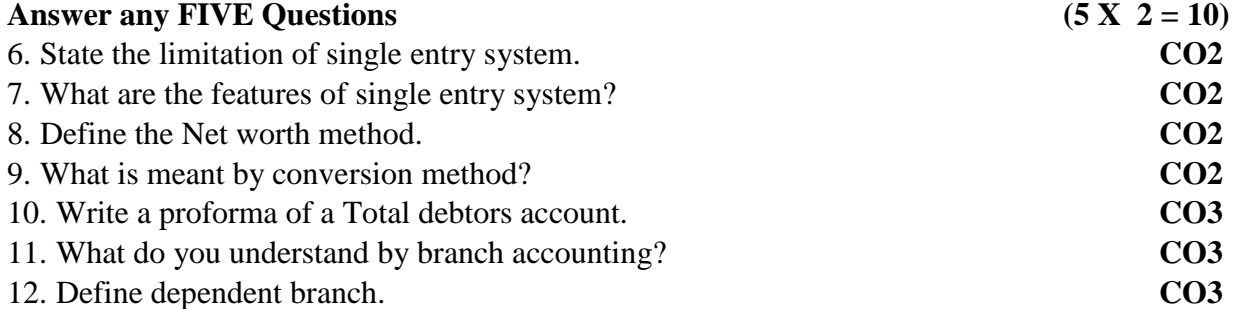

# **SECTION – C**

# Answer any Three Question (3 X 5 = 15)

13. The following information relates to Madurai branch

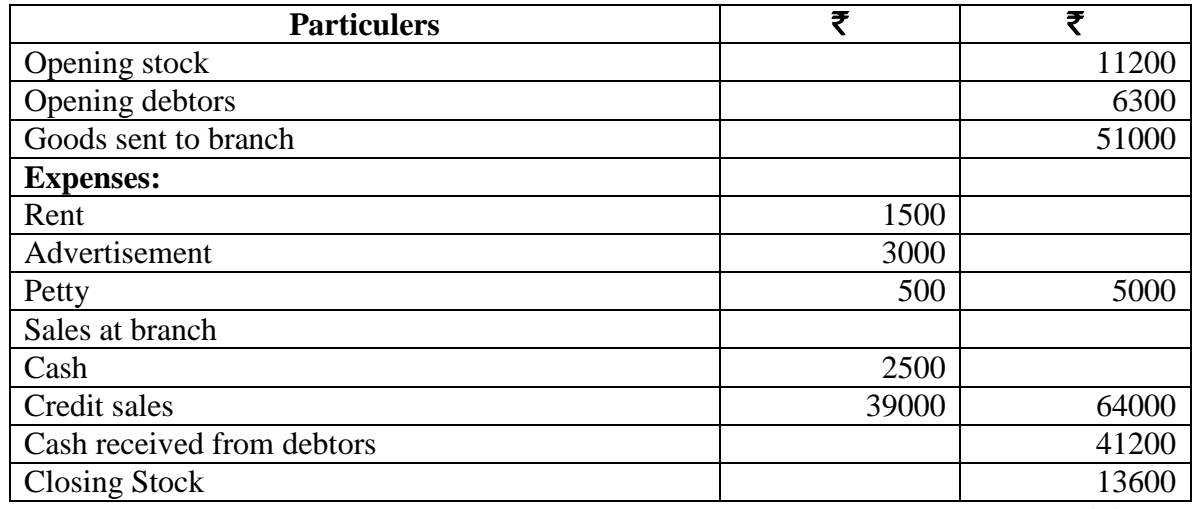

Prepare Branch account for the year 2018 **CO3** 

14. Pass journal entries for the following transactions in the books of HO **CO3**

i. Stock at branch opening  $\bar{\tau}$  75000

ii. Goods received by branch sent by HO  $\text{\textsterling}13,000$ 

iii. Cash remitted by Branch to HO  $\bar{\mathfrak{F}}$  18,000

iv. Cheque sent to branch for expenses  $\bar{\tau}$  2,000

15. Capital on 1-4-2017  $\bar{\tau}$  50,000; Drawings at  $\bar{\tau}$  1,000 per month at the beginning of every month. Interest on Capital at 12% p.a.; Interest on drawings at 6% p.a.; Capital on 31.3.2018  $\bar{\tau}$ 80,000. Calculate the profit for the year 2017-18. **CO2**

16. Sri. Sakthi started business on 1-1-2017 with a capital of  $\bar{\tau}$  50,000. Accounts were imperfectly maintained. However, he gives his position on 31-12-1017 as follows: Creditors ₹25,000; Bank loan ₹ 75,000; Machinery ₹ 80,000; Stock ₹ 30,000, Debtors ₹ 20,000 and cash ₹ 5,000. His drawings were at the rate of  $\bar{\tau}$  3,000 per month. An amount of  $\bar{\tau}$  11,000 has been contributed as additional capital during 2017. Ascertain Profit for 2017. **CO2**

17. Purchases  $\bar{\tau}$  20,000; Sales  $\bar{\tau}$  30,000; closing stock  $\bar{\tau}$  2,000; wages  $\bar{\tau}$  500. Indirect expenses  $\bar{\tau}$ 700. Rate of Gross profit on cost price is at 50%. Calculate stock at the beginning. **CO2**

### **SECTION – D**

# **Answer any Two Question** (2 X 10 =20)

18. The position of Vijay business as on 1<sup>st</sup> January 2018 was as under: Sundry creditors  $\bar{\tau}$ 1,70,000; Freehold premises ₹ 5,00,000; stock ₹ 2,50,00; Sundry debtors ₹ 2,00,000; Furniture ₹ 20,000.

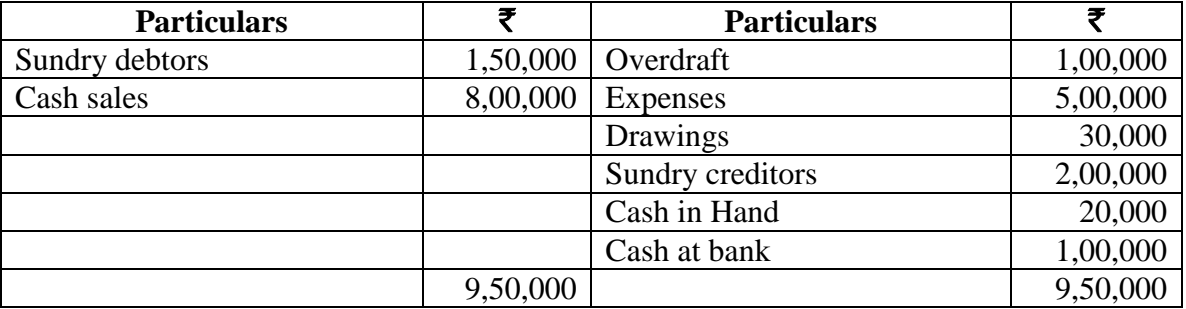

an abstract of the cash book is appended below;

The following additional information is available: closing stock  $\bar{\tau}$  3,00,000; closing debtors  $\bar{\tau}$ 2,50,000; closing creditors  $\bar{\tau}$  1,20,000; No additions were made during the year to premises and furniture but they are to be depreciated @ 10% and 15% respectively. A bad debts provision of 2.5% is to be raised.

Prepare a Trading and Profit and loss account for the year ended  $31<sup>st</sup>$  December, 2018 and a Balance sheet as on that date. **CO2** 

19. Explain the difference between the single entry system and double entry system. **CO2**

20. A head office invoice goods to its branch at cost price. The branch is permitted to incur petty expenses and maintain petty cash balance of  $\bar{z}$  1,000 on the fixed system. It is also permitted to buy furniture of the value of  $\bar{\mathfrak{g}}$  2,000.

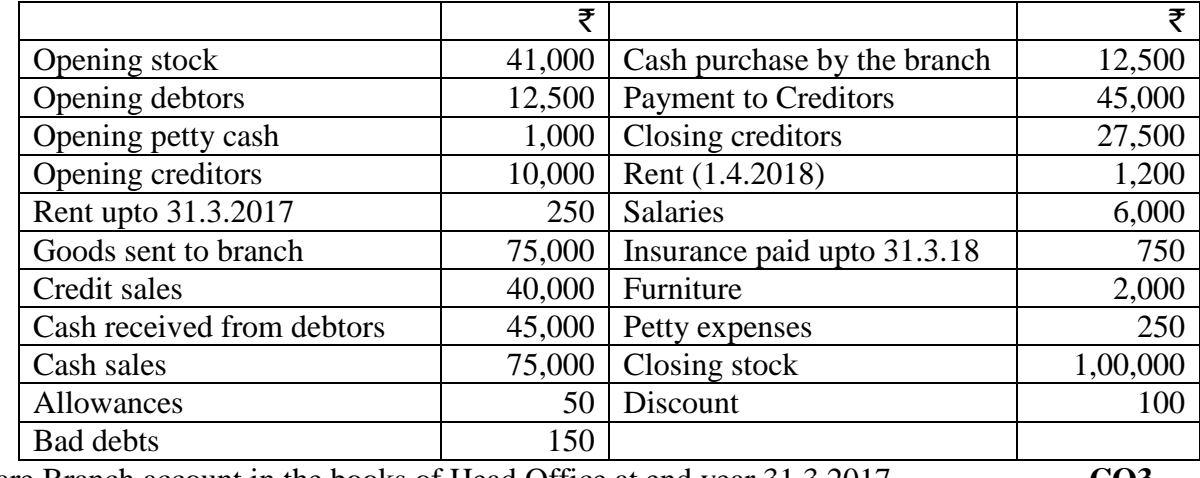

Prepare Branch account in the books of Head Office at end year 31.3.2017. **CO3**

# $\blacksquare \blacksquare \blacksquare \blacksquare \blacksquare$

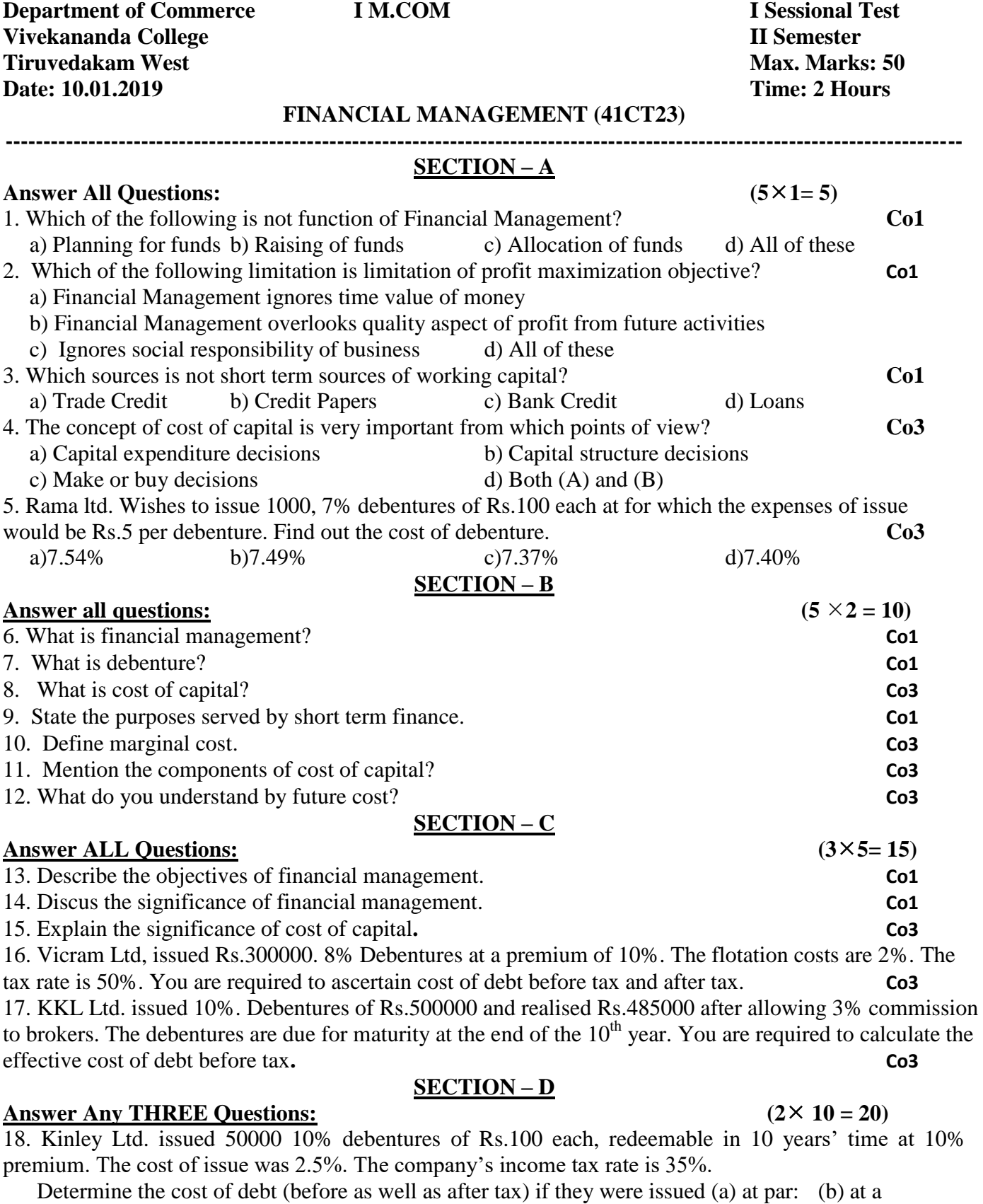

premium of 5% and (c) at a discount of 10%. **Co3** 19. Sakthi Ltd. issued 20000 8% debentures of Rs.100 each on 1<sup>st</sup> April 2009. The cost of issue was Rs.50000. The company's tax rate is 35%. Determine the cost of debentures (before as well as after tax) if they were issued, a) at par b) at a premium of 10% and c) at a discount of 10%. **Co3**

20. Discuss the various sources of Long-term Finance. **Co1**

\*\*\*\*\*\*\*

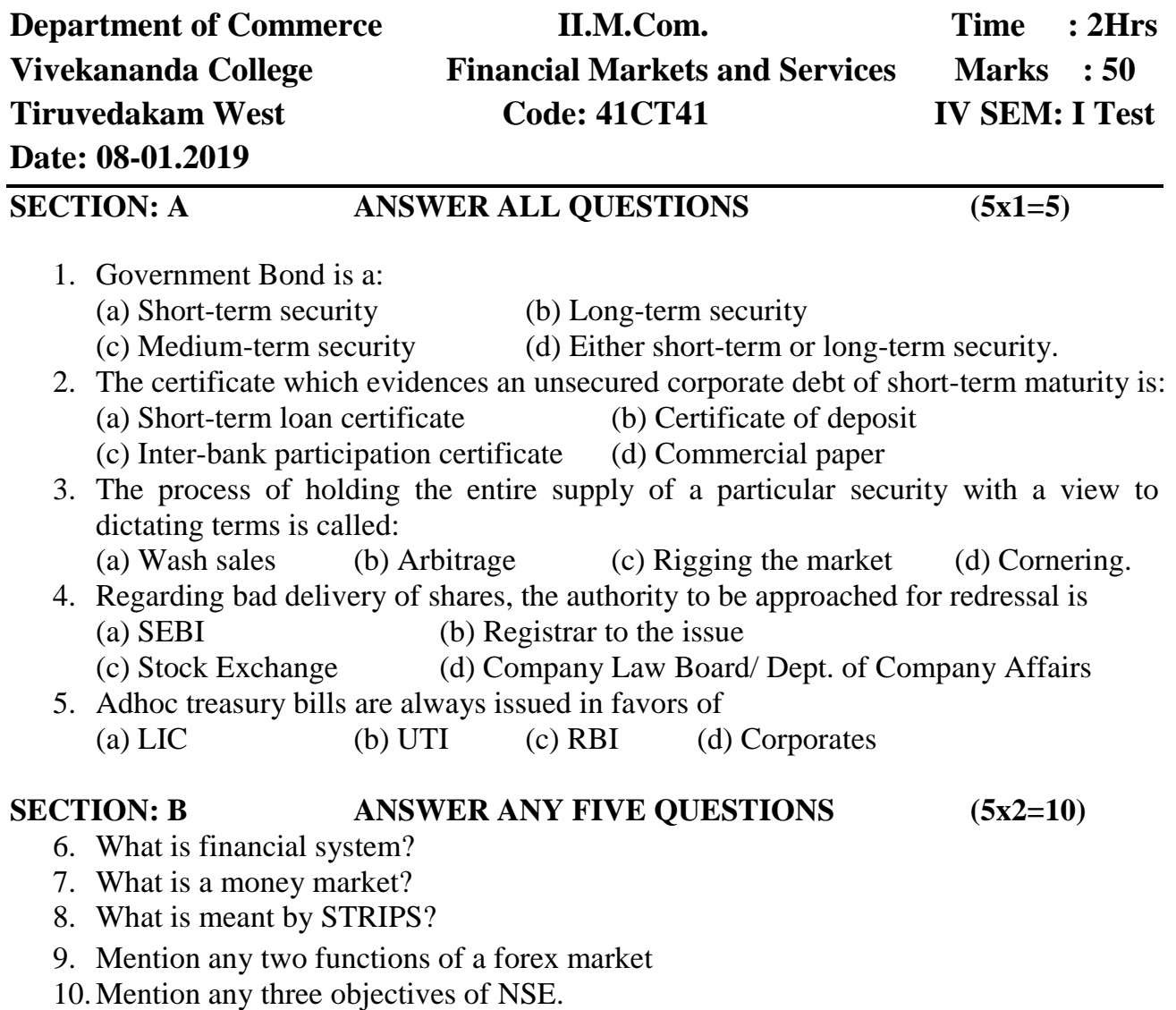

- 11.Who are the participants in OTCEI market.
- 12.State the objectives of SEBI.

# **SECTION: C ANSWER ANY THREE QUESTIONS (3x5=15)**

- 13.Explain the functions of a financial system.
- 14.What are financial instruments? What are their characteristic features?
- 15.Classify financial assets and bring out their features.
- 16.Distinguish between a capital market and a money market.
- 17.What is listing of securities? State its advantages.

## **SECTION-D ANSWER ANY TWO QUESTIONS (2x10=20)**

- 18.Explain the features (deficiencies) of Indian money market.
- 19.Enumerate the various functions of a stock exchange.
- 20.Examine the various steps involved in the method of trading in a stock exchange.

\*\*\*\*\*\*\*

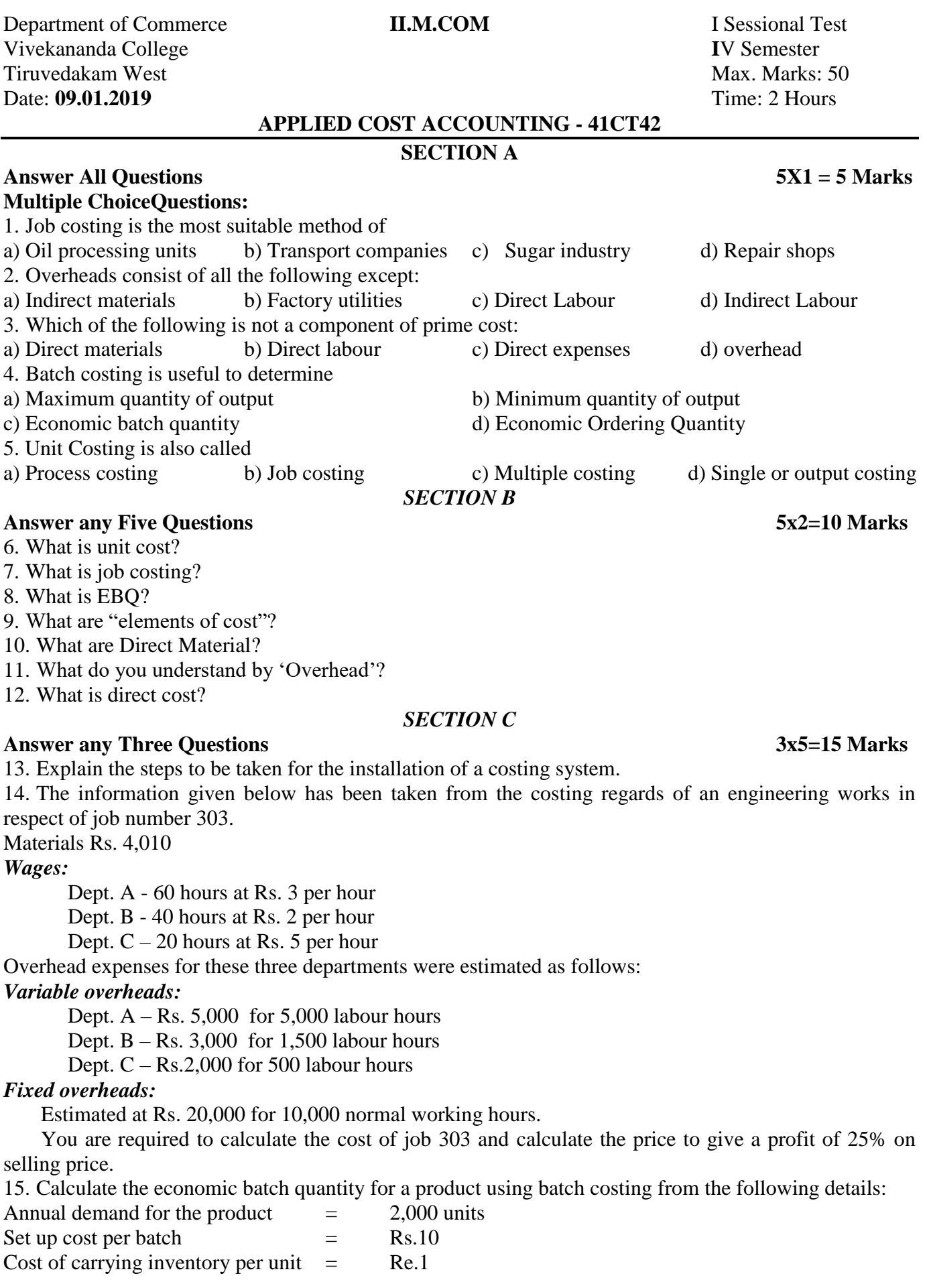

16. The following data is available in respect of Job No.876:

Direct Materials ; Rs.17,000; Wages 160 hours at Rs. 50 per hour. Variable over heads incurred for all job Rs.80,000 for 2000 Labour hours. Fixed overheads are absorbed at Rs.20 per hour:

Find the profit or loss from the job if the job is billed for Rs.40,000.

17. Ramola Products Ltd., products Tin sheets for industrial use, all of standards size and shape.

For the quarter ended  $30<sup>th</sup>$  Sept. 2017 the following figures are available:

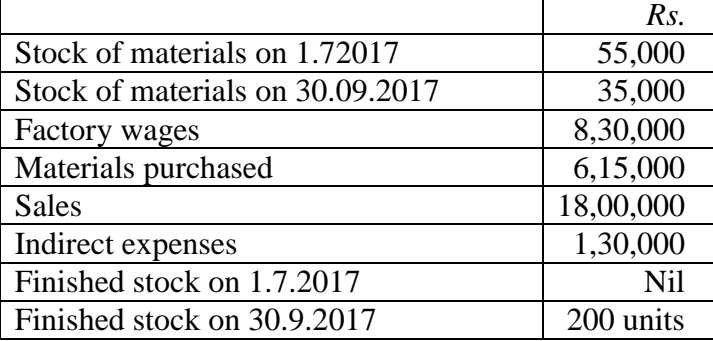

 Number of Tin sheets manufactured during the quarter was 2,000. Prepare a statement showing cost per sheet, total cost and profit for the period.

## *SECTION D*

#### **Answer any Two Questions 2x10= 20 Marks**

18. Following information relate to the manufacturing of a component  $X - 101$  in a cost center:

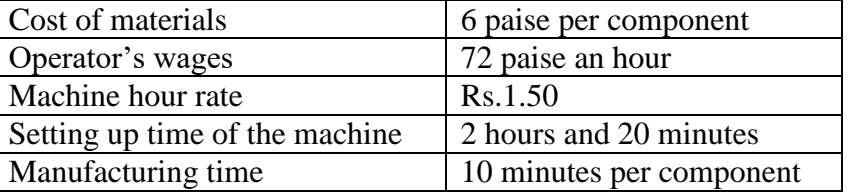

Prepare cost sheets showing both products and setting-up costs, total and per unit when a batch consists of: a) 10 components b) 100 components and c) 1,000 components

19. The following information for the year ended December 31, 2016 is obtained from the books and records of a factory.

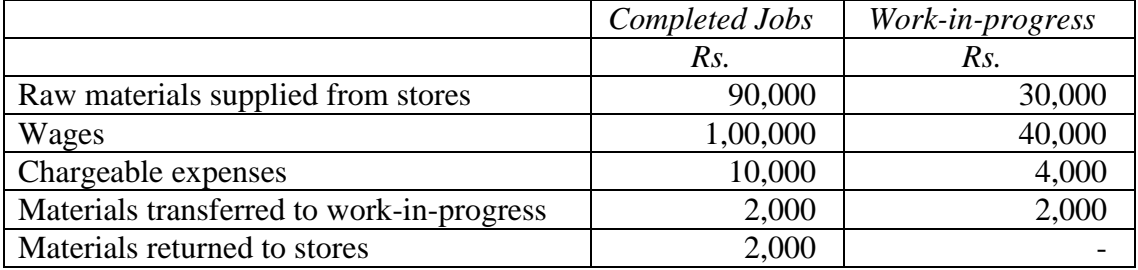

Factory overhead is 80% of wages and office overhead is 25% of the factory cost.

The value of executed contracts during 2017 was Rs. 4,10,000. Prepare a Consolidated Completed Job Account and b) consolidated Work-in-Progress Account.

20. A radio manufacturer makes 2 models-3 band set and two in one. From following particulars, prepare a statement showing cost and profit per model per unit sold. There are no opening or closing stocks.

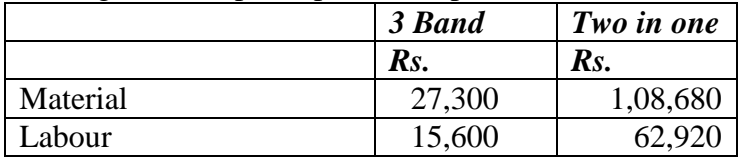

Works overhead is charged at 80% on labour and office overhead is taken at 15% on works cost. The selling price of both models is Rs.1,000. 78 three band sets and 286 two in one models were sold.

**VIVEKANANDA COLLEGE, TIRUVEDAGAM WEST – 625 234**

Class: M.Com. II Year

Internal Test: I Time: 2 Hours

#### **Investment Management (41CT44)**

#### **Section A**

**Answer All the questions: (5 x 1 = 5 Marks)**

1. ----------- is the short term buying and selling of securities or assets to make profit through price changes.

- a) Speculation b) Gambling<br>c) Investment d) Arbitrage c) Investment 2. -------------- is a long term commitment of funds to make additional income. a) Speculation b) Gambling c) Investment d) Arbitrage 3. Which one of the following is a non-security form of investment? a) Real Estate b) Art and Antiques c) Commodities d) All the above 4. ---------- deals with those securities which are issued to the public for the first time.
	- a) New Issue Market b) Stock Exchange c) Commodity Exchange d) Forex Market
- 5. ------- is not a function of New Issue Market.
	- a) Origination b) Underwriting
	- c) Distribution d) Listing

#### **Section B**

**Answer any Five questions: (5 x 2 = 10 Marks)**

6. What is Economic Investment?

- 7. What is Financial Investment?
- 8. State the meaning of Speculation.
- 9. How does Gambling differ from Investment?
- 10. What do you mean by New Issue Market?
- 11. What is 'Underwriting'?
- 12. What is Credit Rating?

#### **Section C**

#### **Answer any Three questions: (3 x 5 = 15 Marks)**

13. Differentiate Investment and Speculation.

- 14. What are the salient features of a good investment programme?
- 15. Explain the importance of investment.
- 16. What are the functions of New Issue Market?
- 17. State the merits and demerits of Credit Rating.

#### **Section D**

#### **Answer any Two questions: (2 x 10 = 20 Marks)**

18. Discuss the various stages of Investment Process with an example.

- 19. Examine the various investment media available to an investor.
- 20. Discuss the functions of Credit Rating.

**\*\*\*\*\*\*\*\***

Max.: 50 Marks

## **Department of Commerce IM.COM I Sessional Test**<br> **Vivekananda College II Semester Vivekananda College II Semester Tiruvedakam West National Science of the Contract Oriental Science of Max. Marks: 25 <b>Max.** Marks: 25 **Date: 07.01.2019 Time: 1 Hour**

**COMMERCE FOR COMPETITIVE EXAMINATION (41EP2A)**

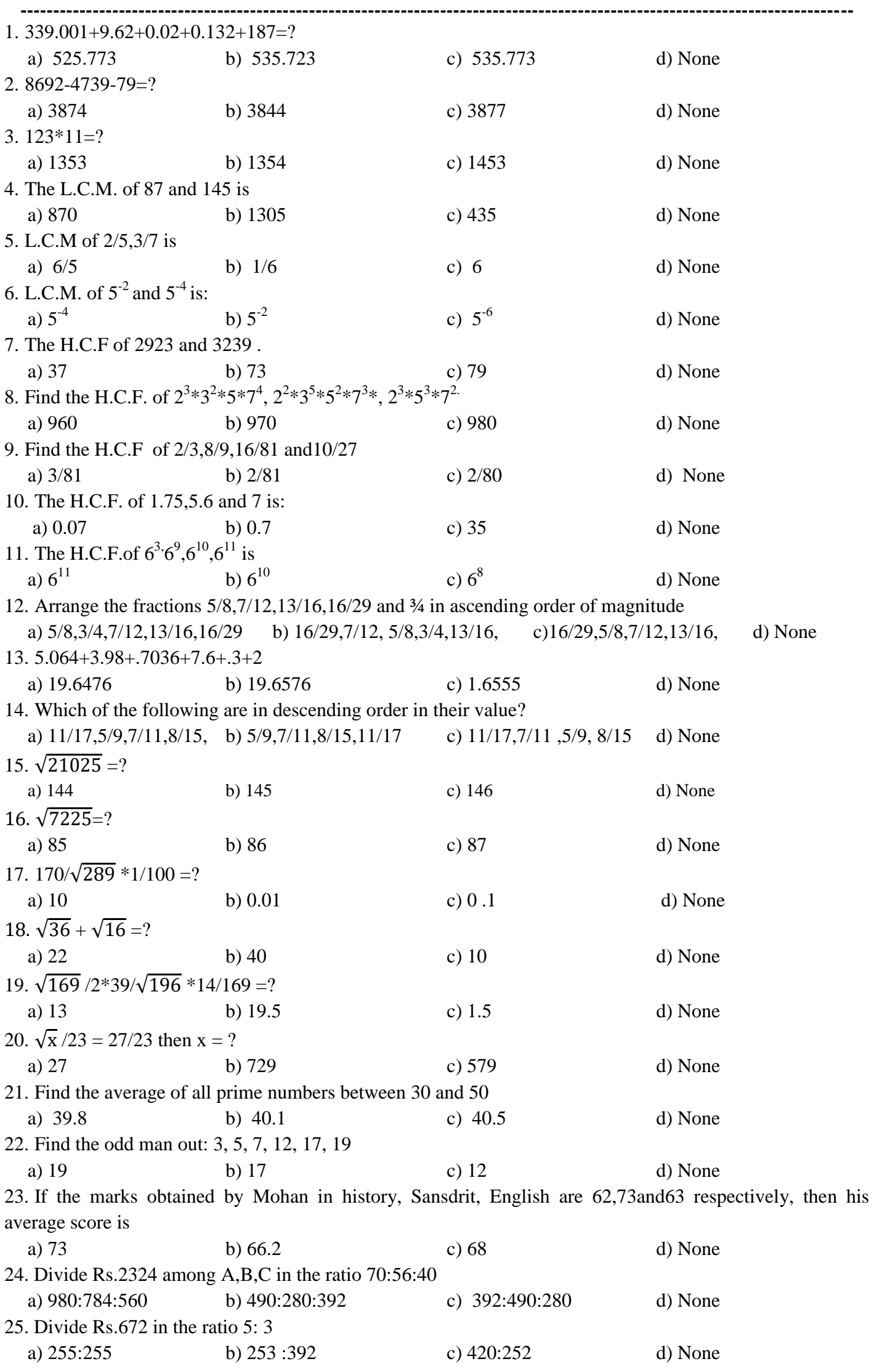

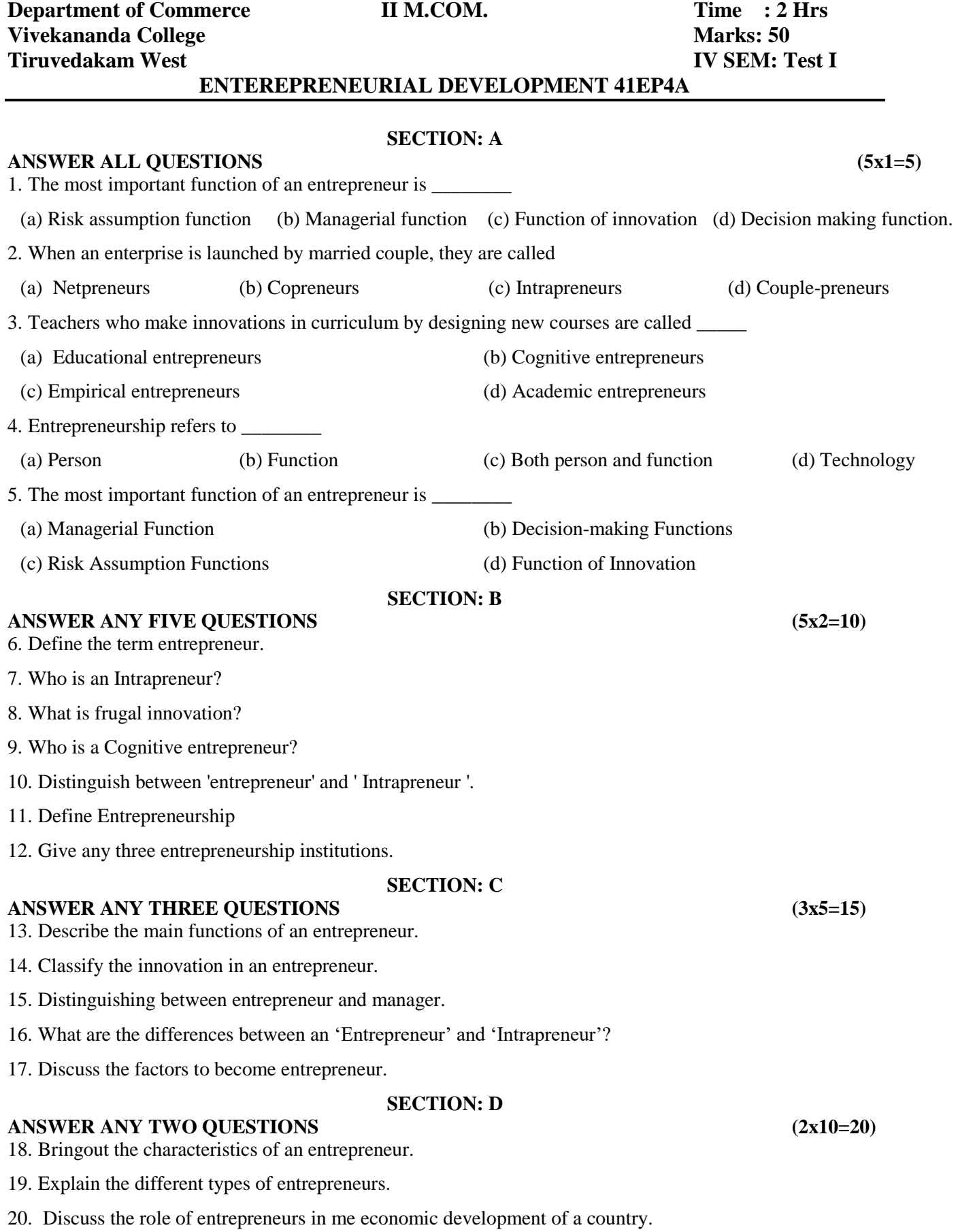